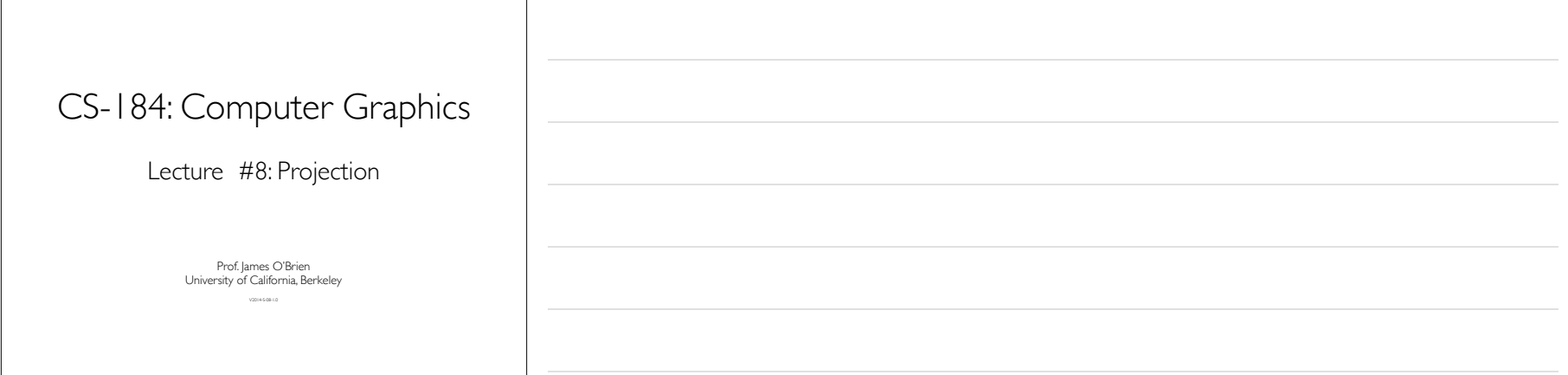

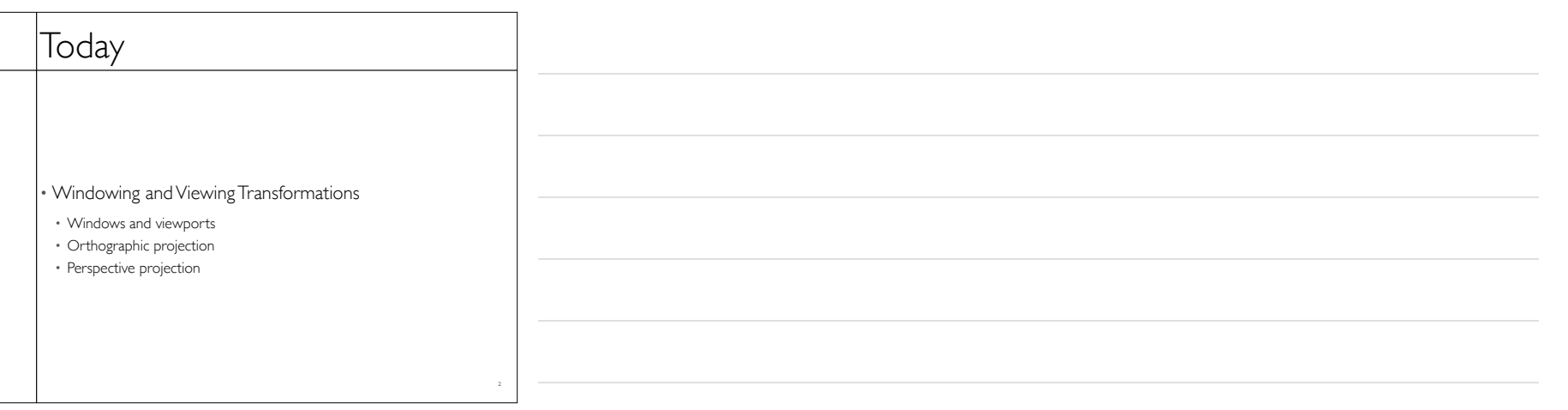

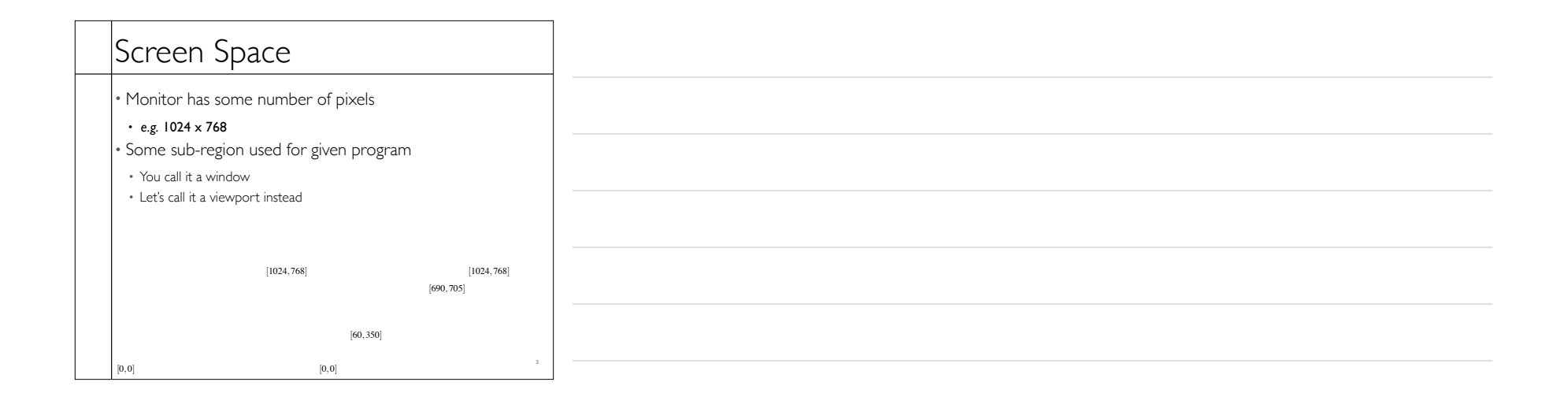

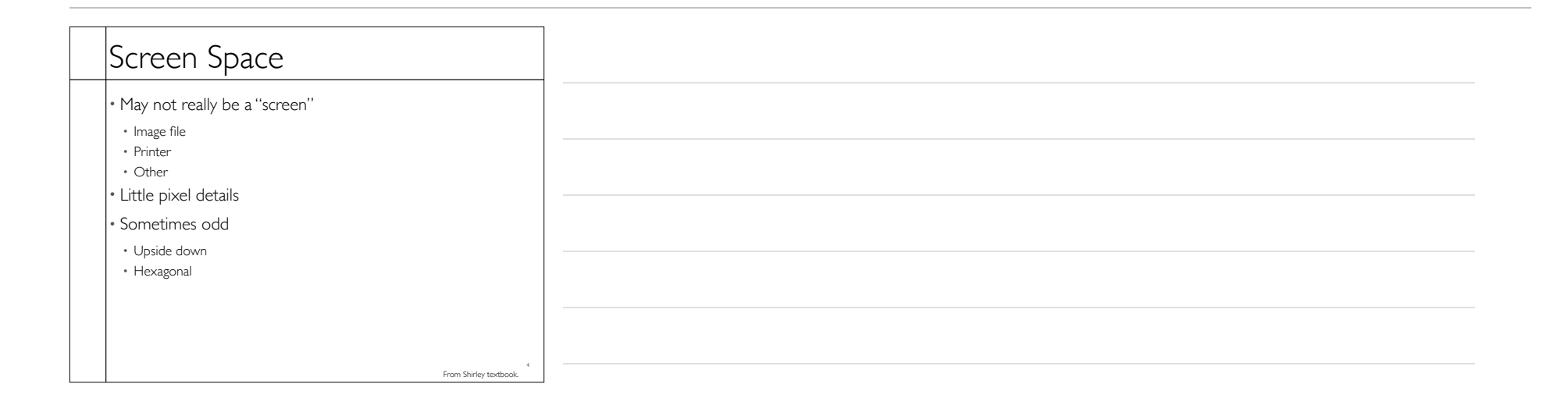

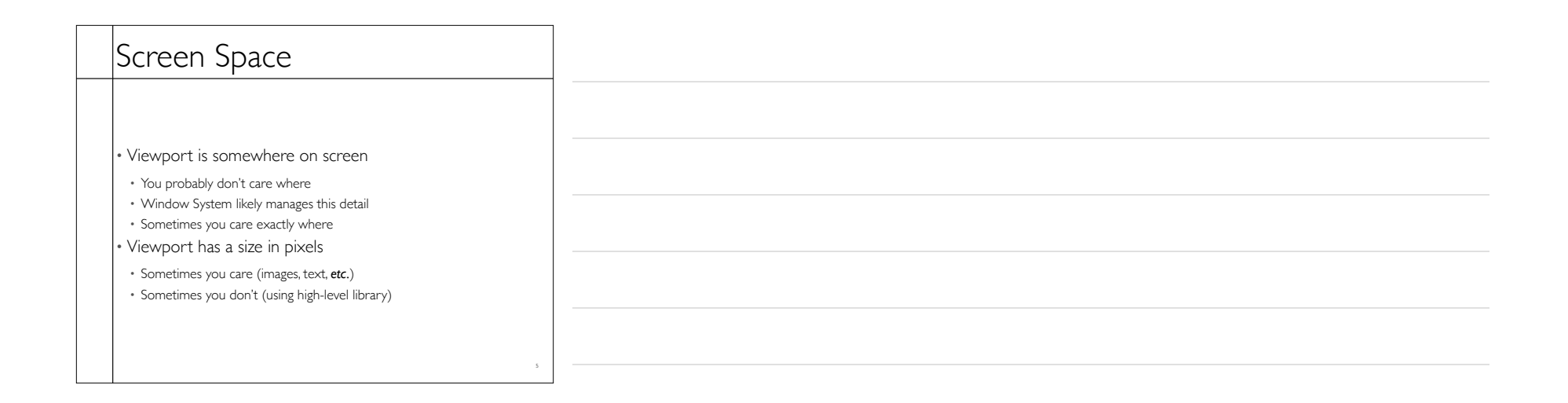

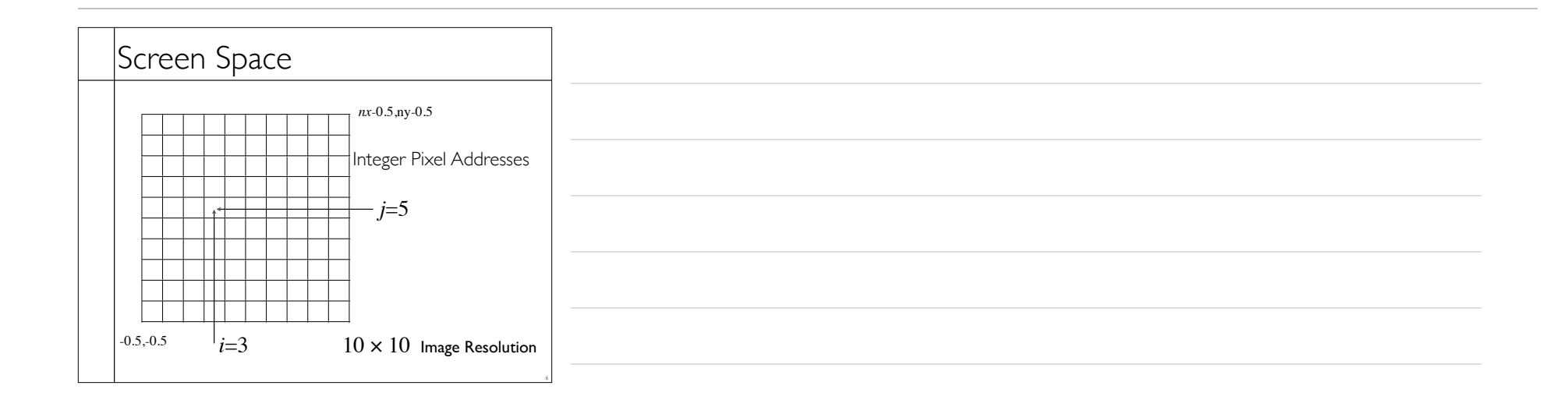

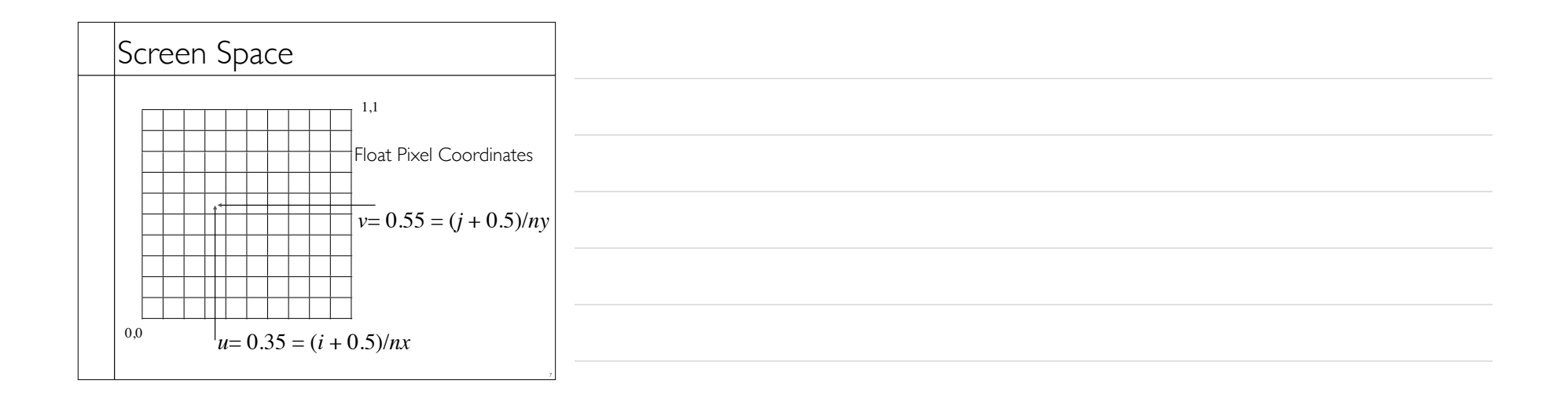

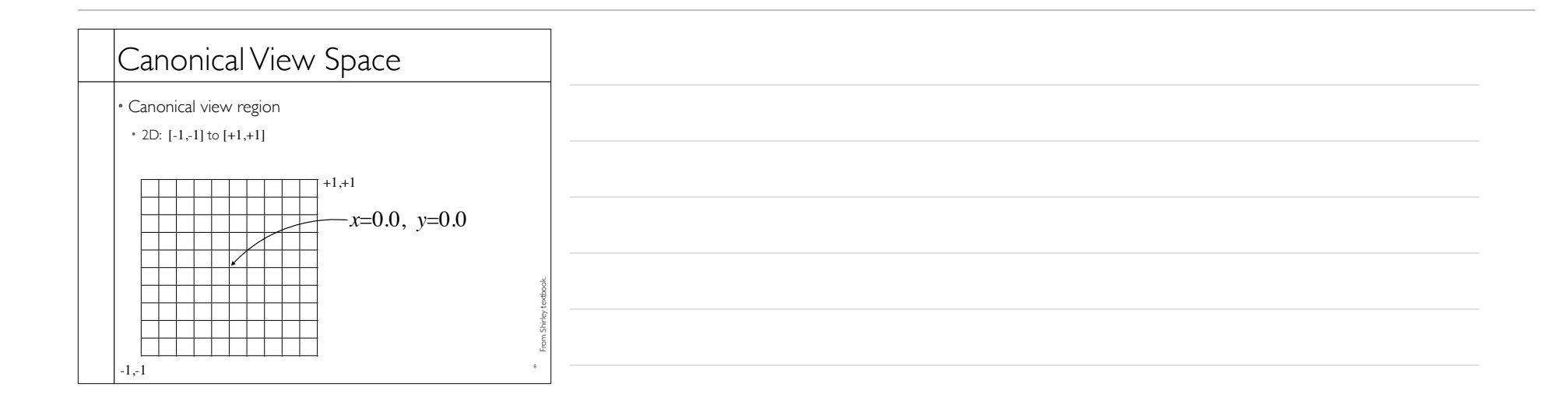

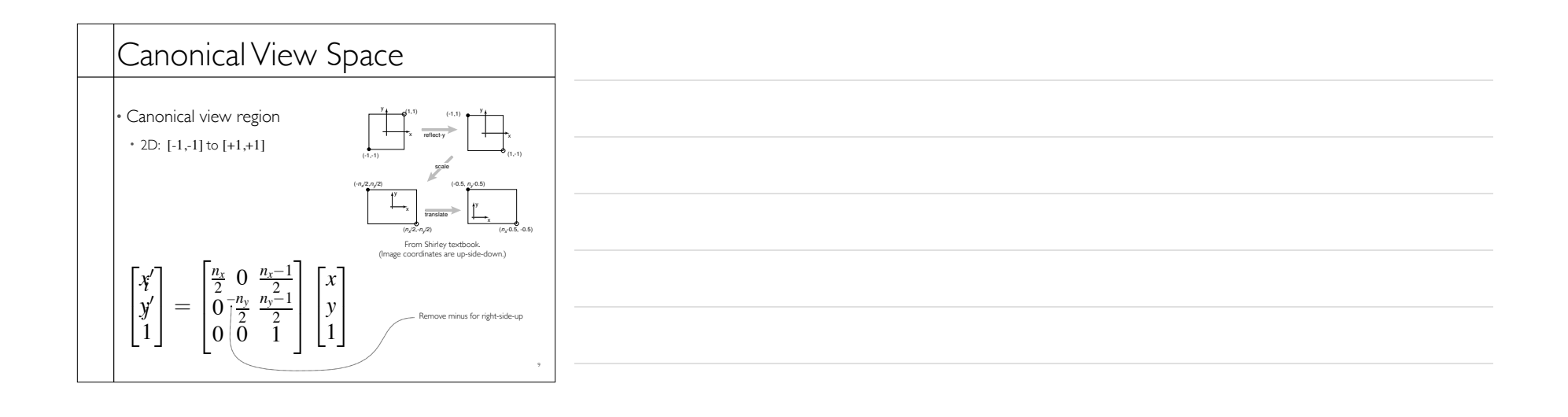

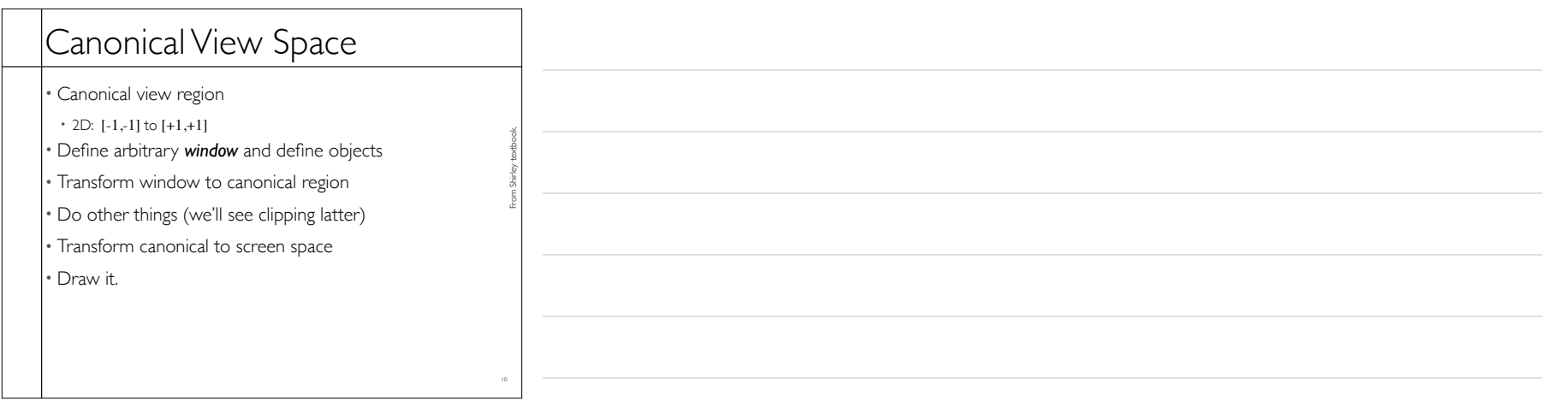

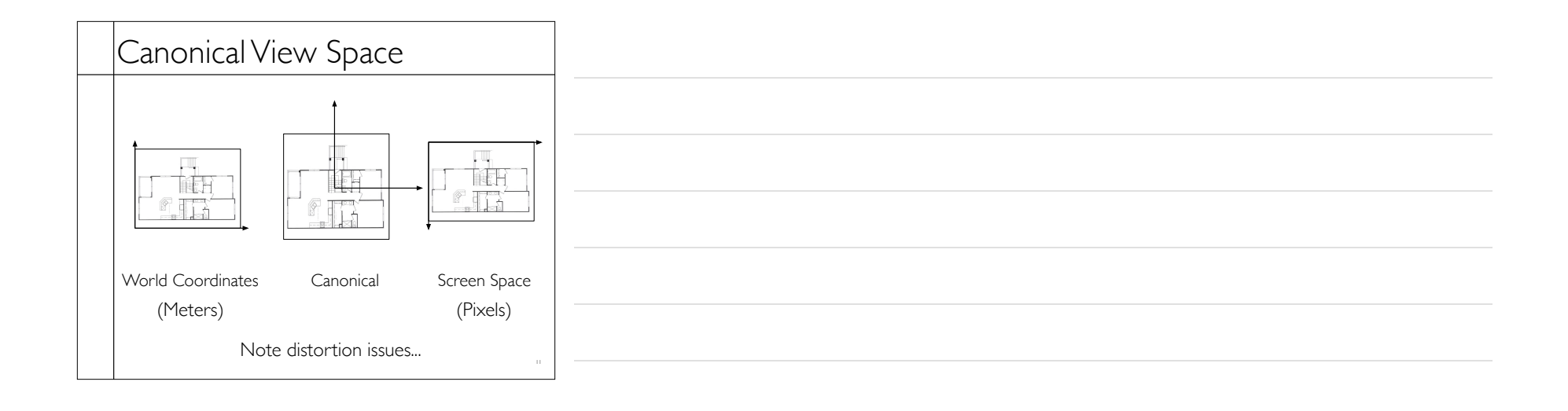

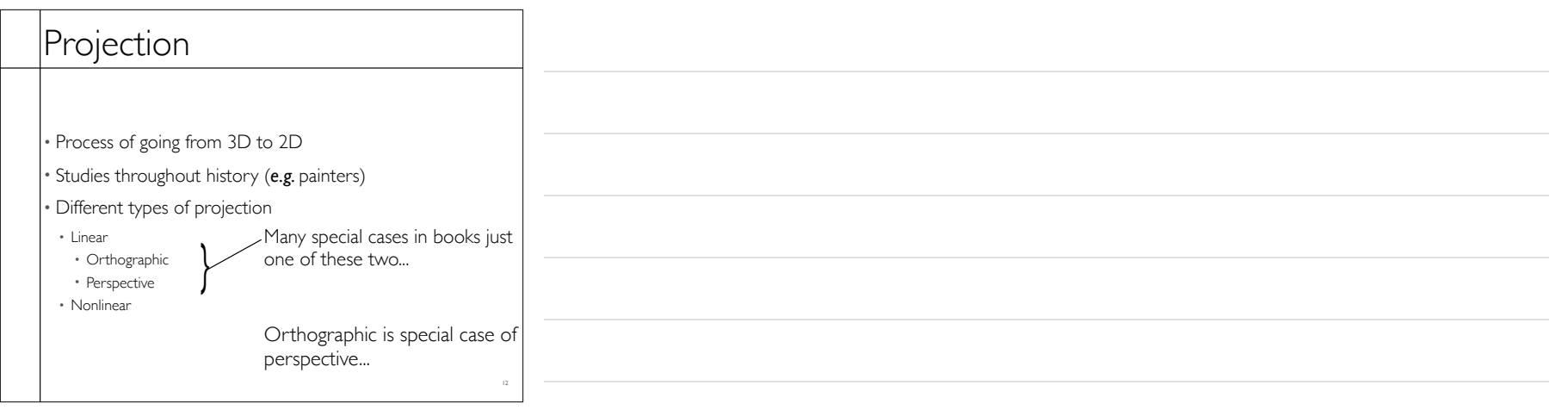

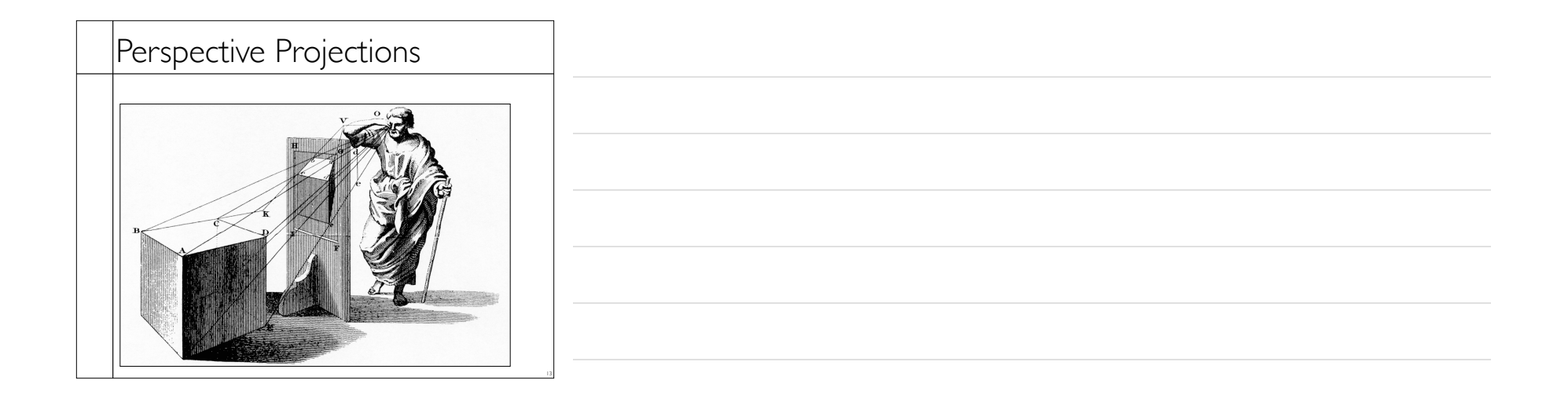

## Ray Generation vs. Projection

Viewing in ray tracing

• start with image point

• compute ray that projects to that point

• do this using geometry

Viewing by projection

• start with 3D point

• compute image point that it projects to

• do this using transforms

Inverse processes

• ray gen. computes the preimage of projection

14

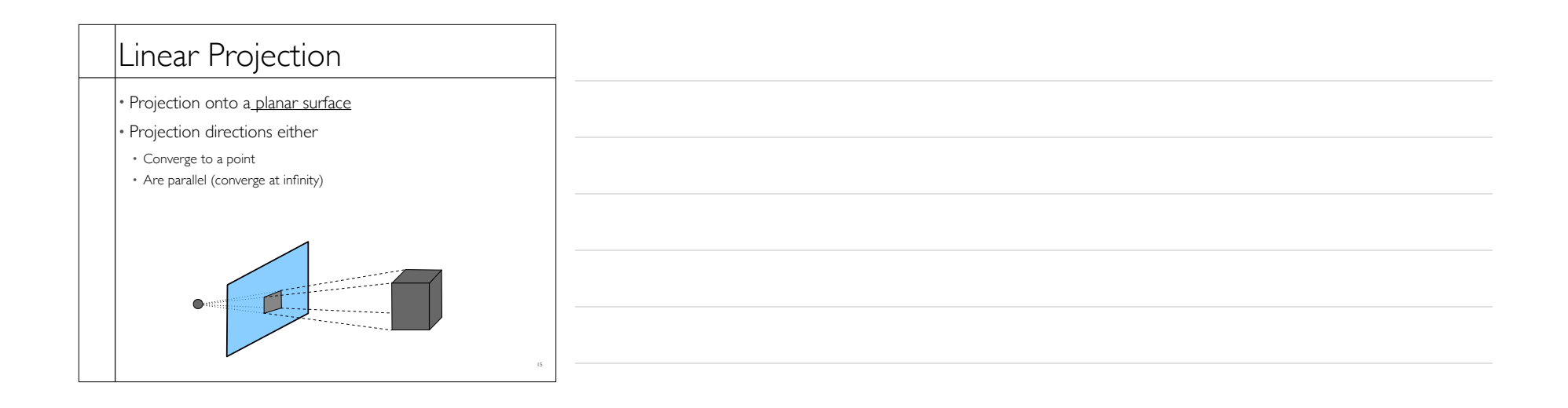

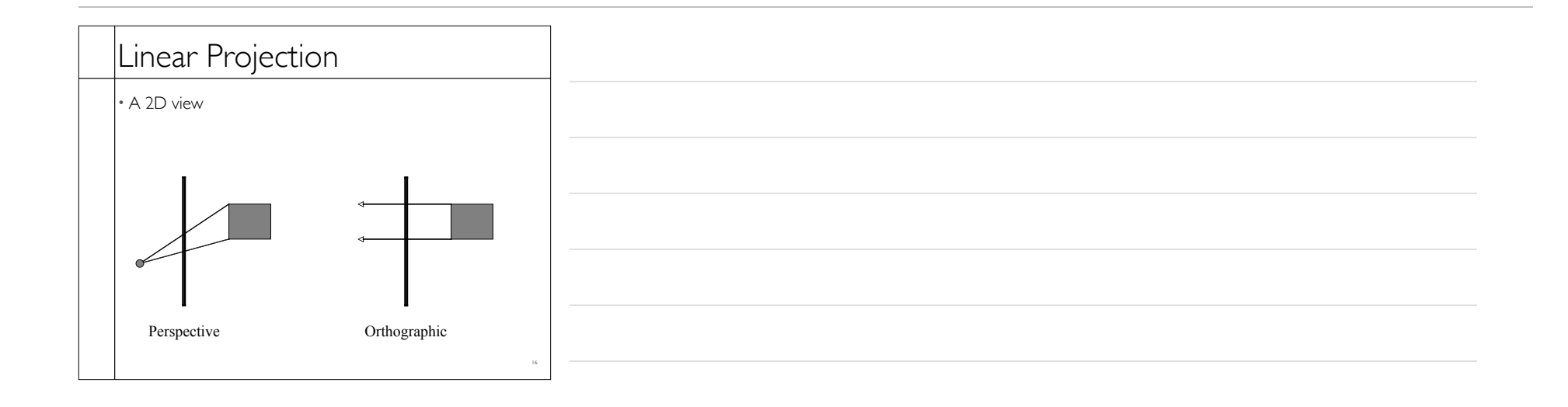

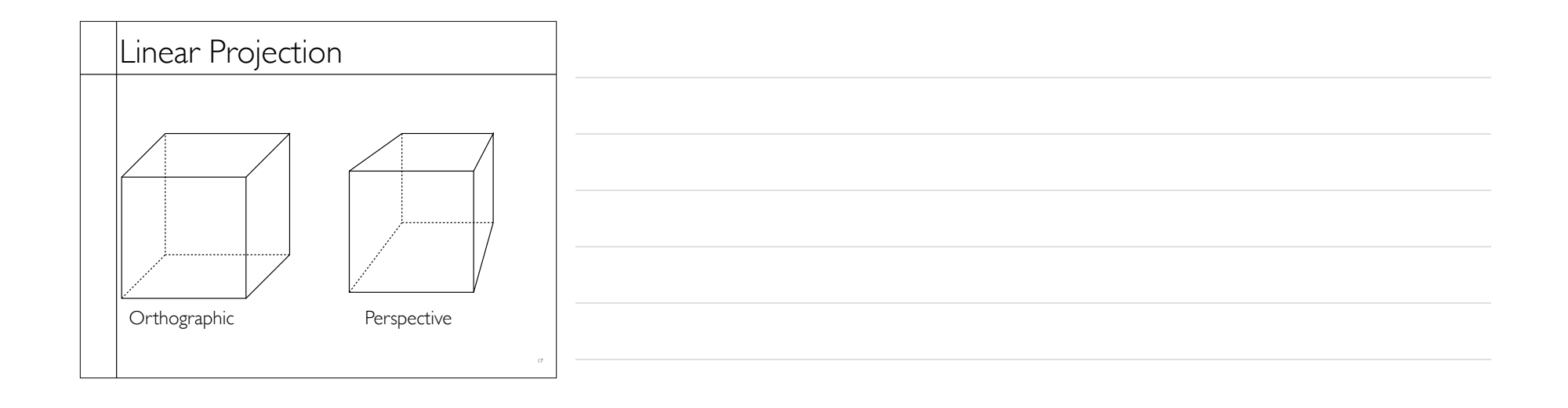

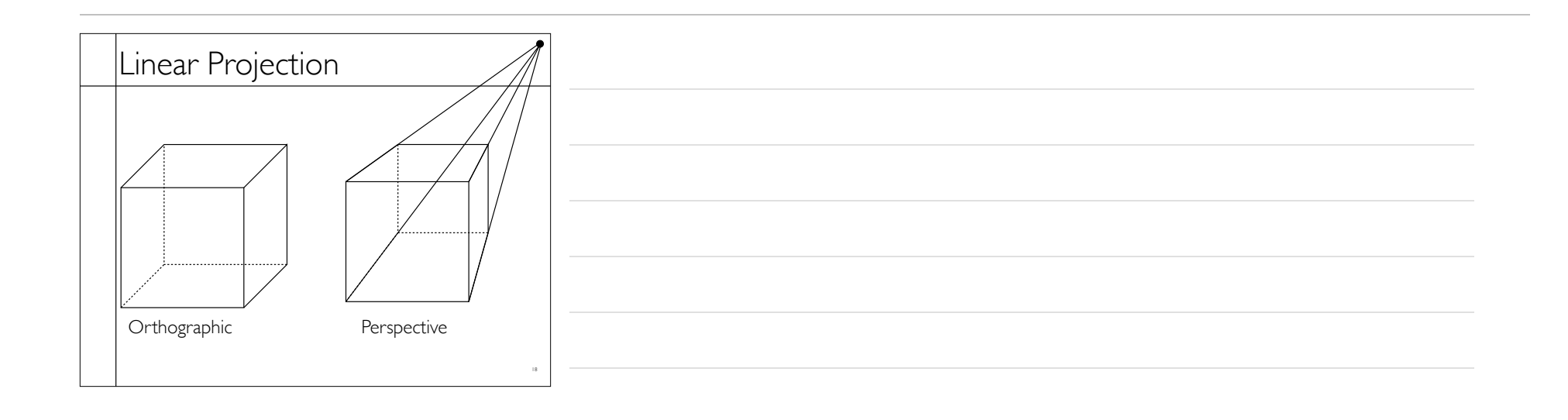

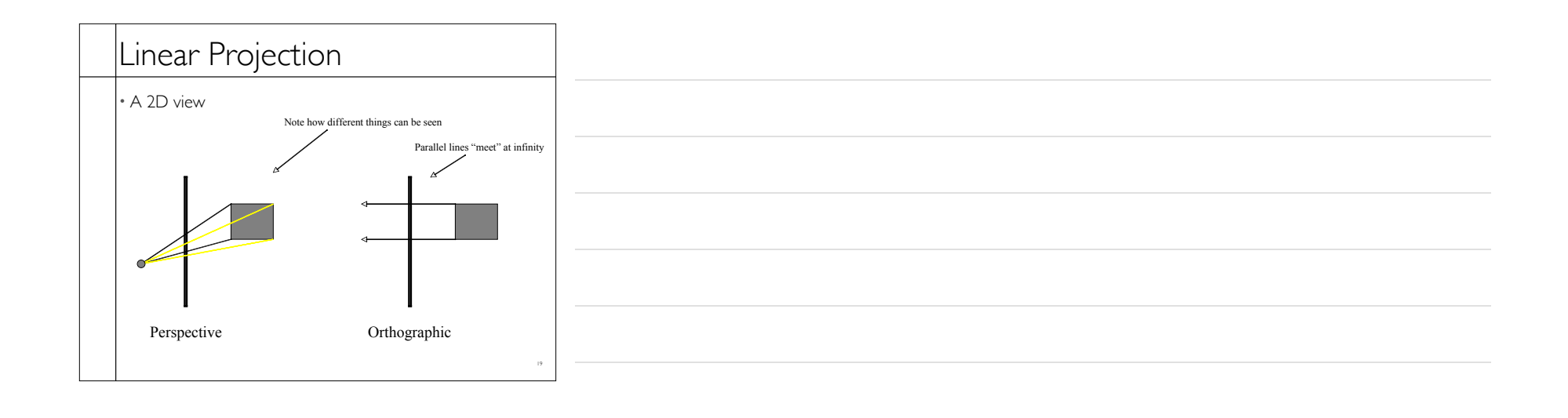

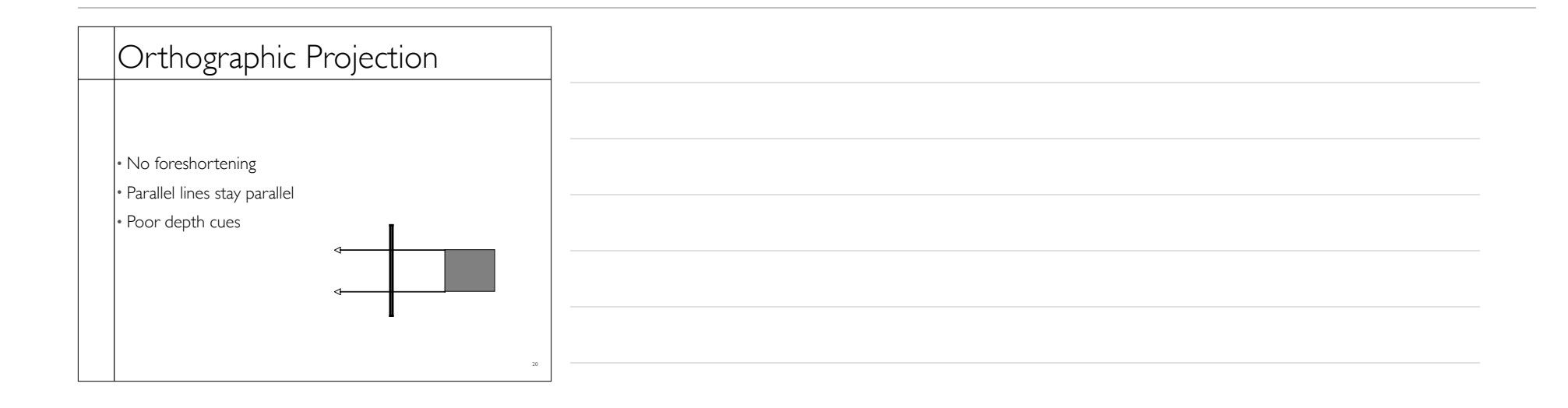

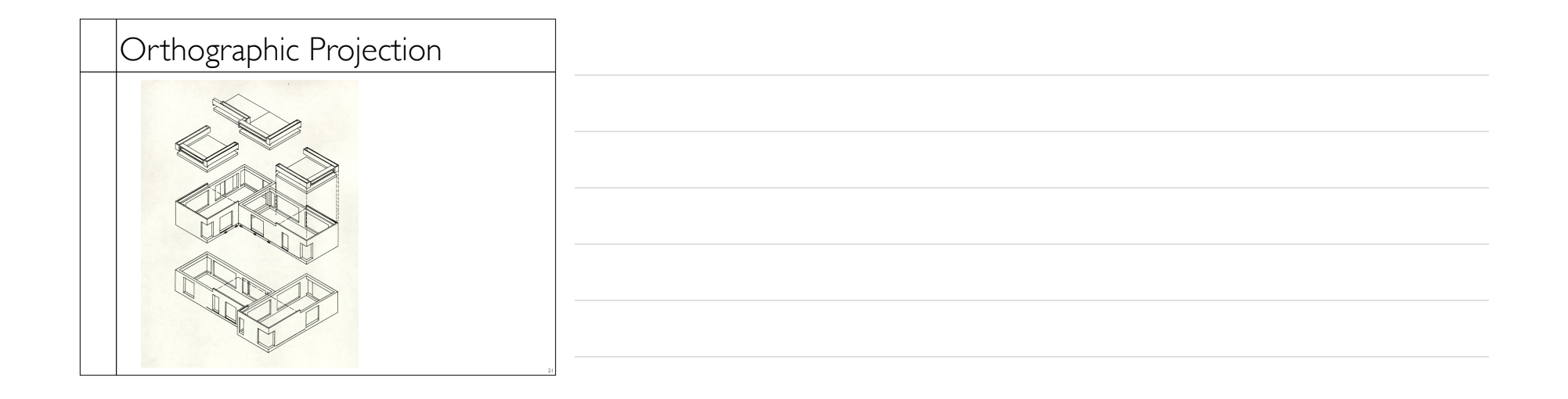

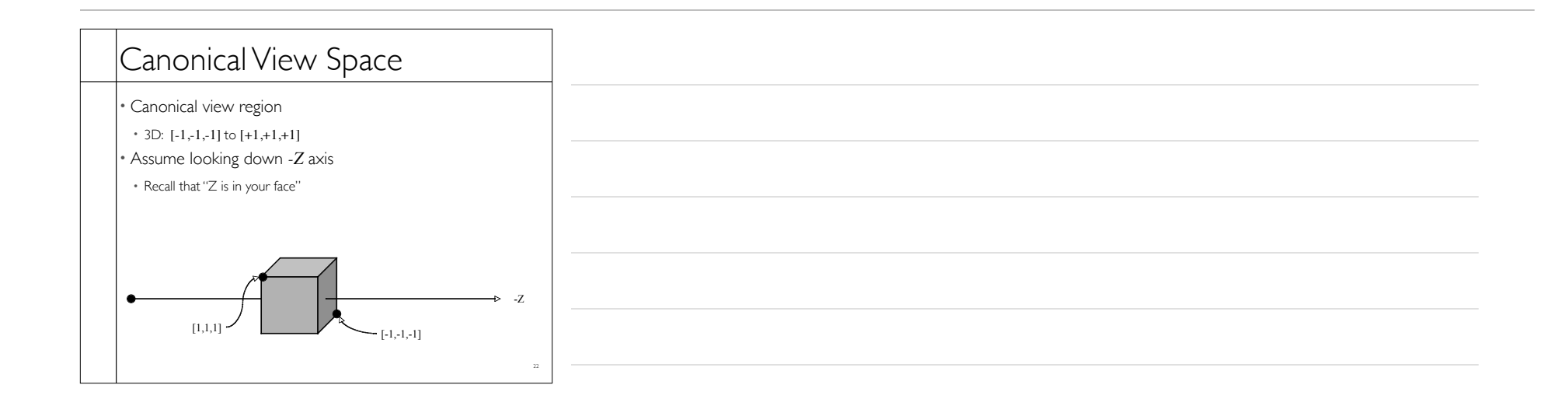

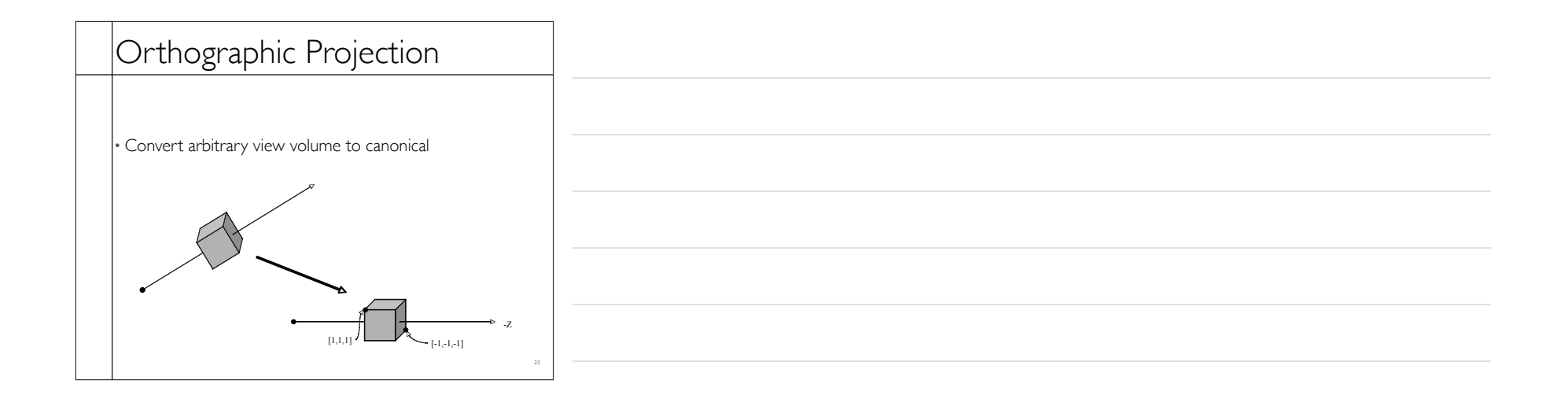

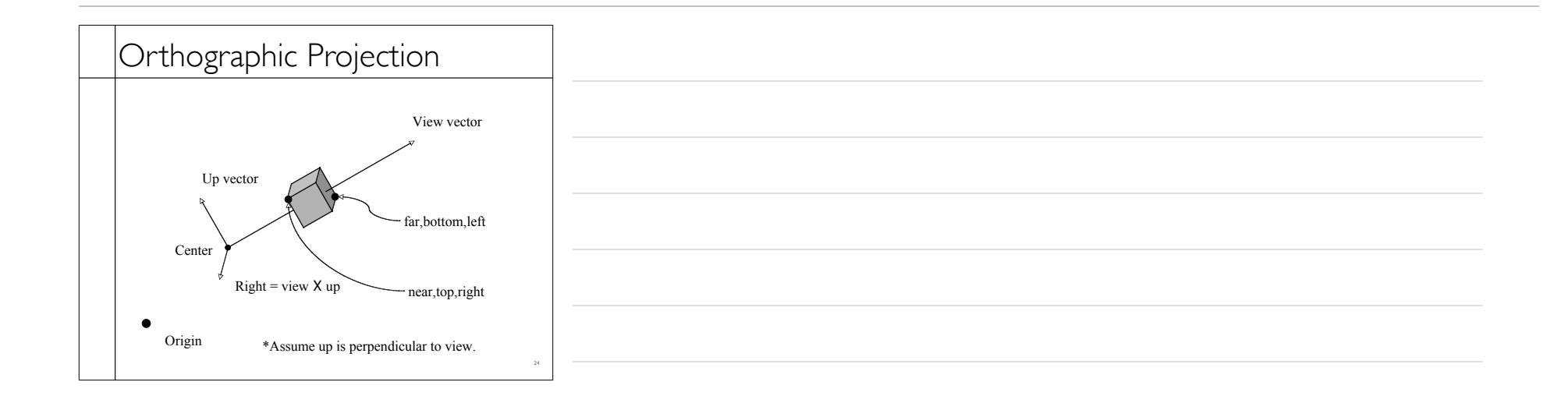

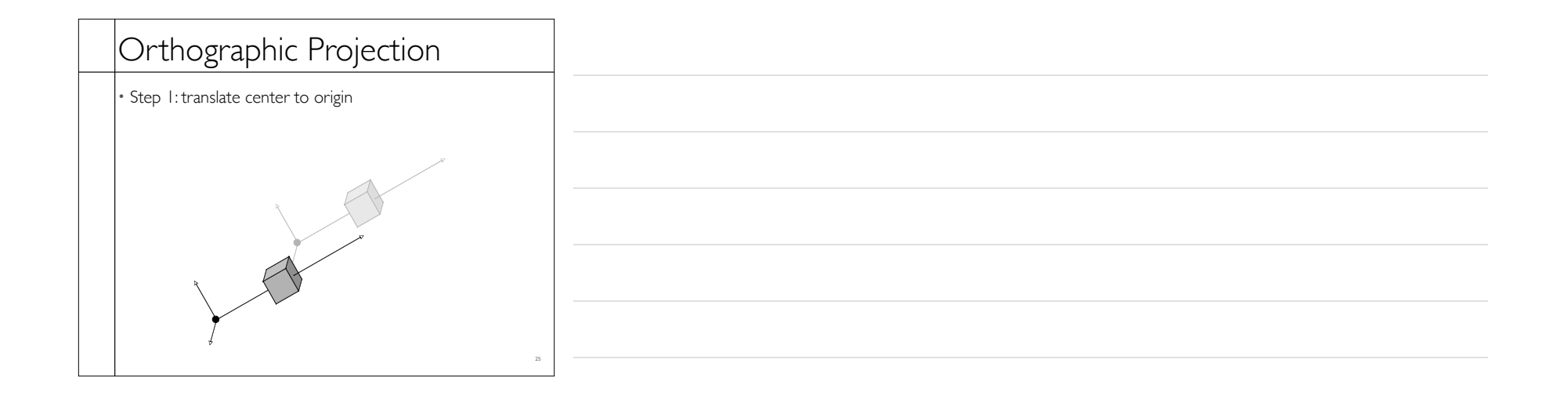

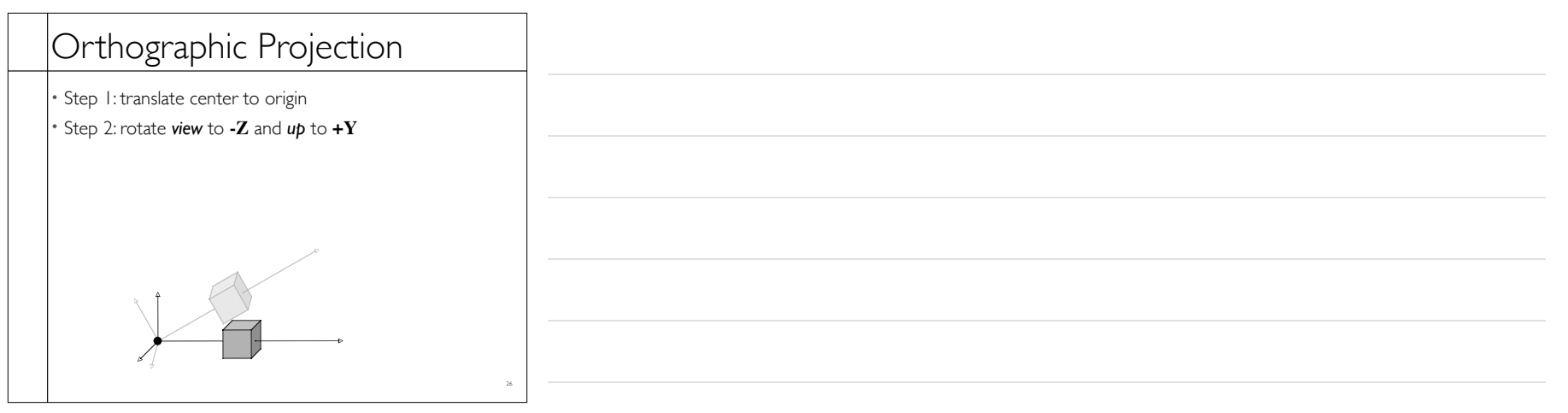

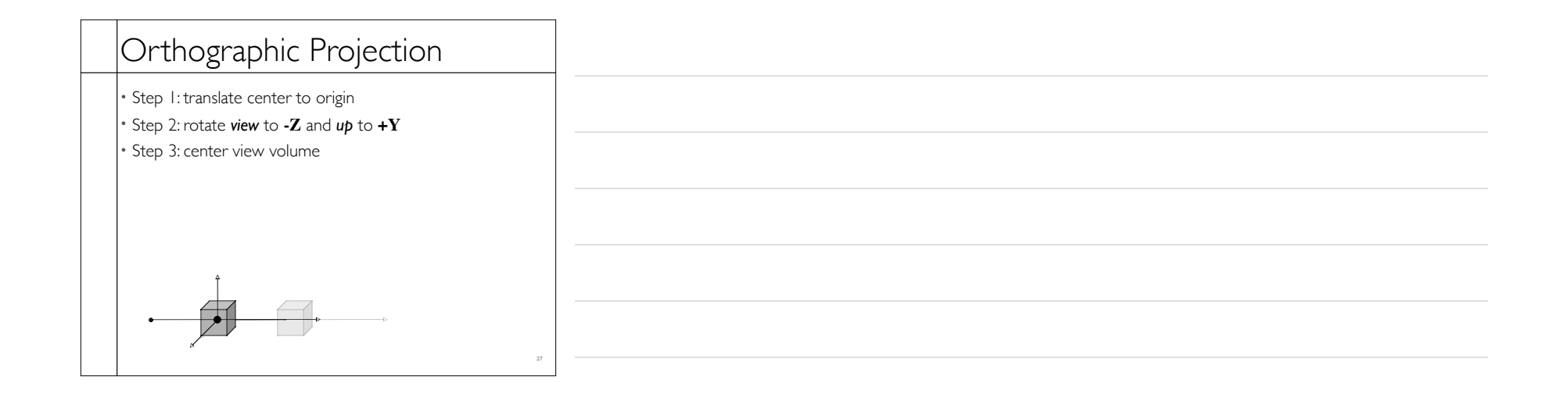

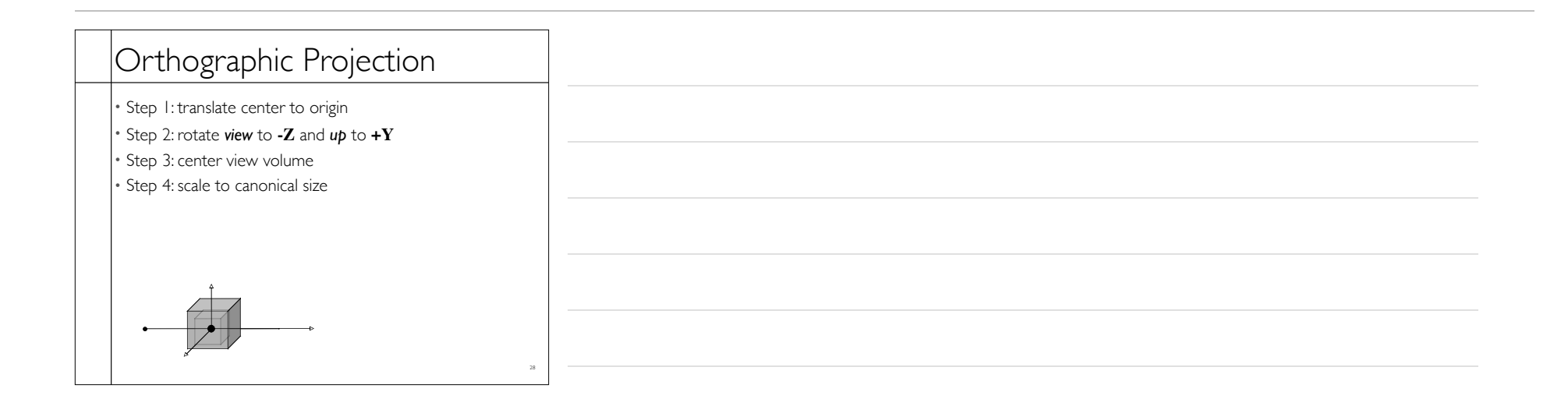

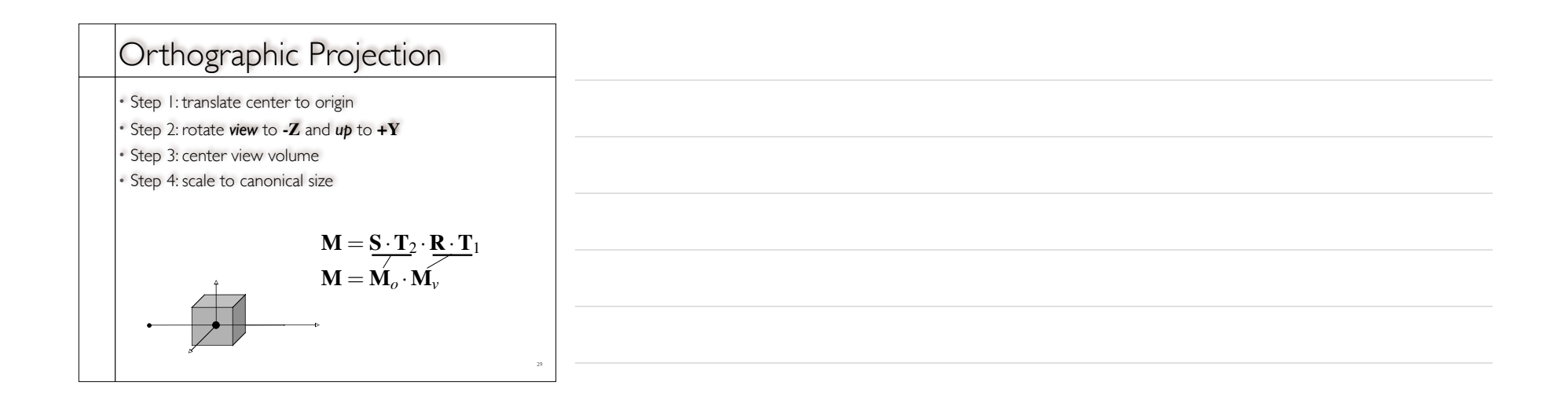

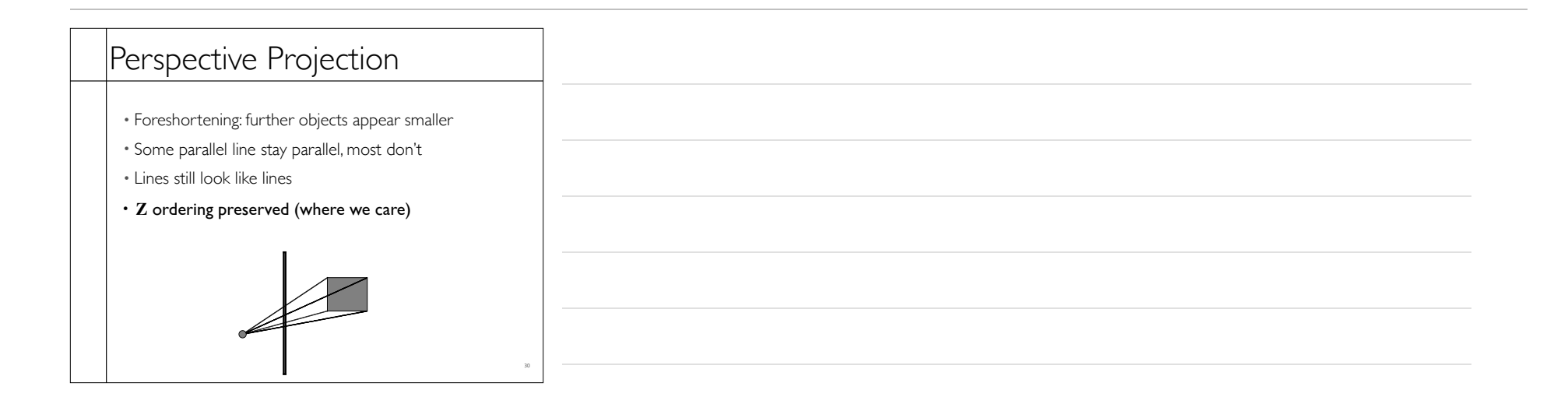

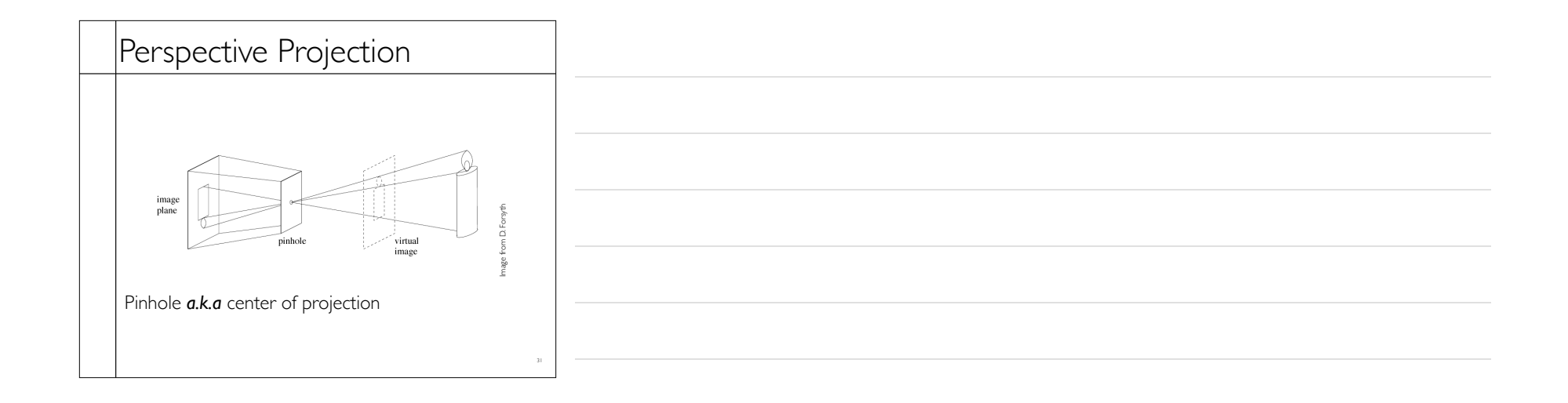

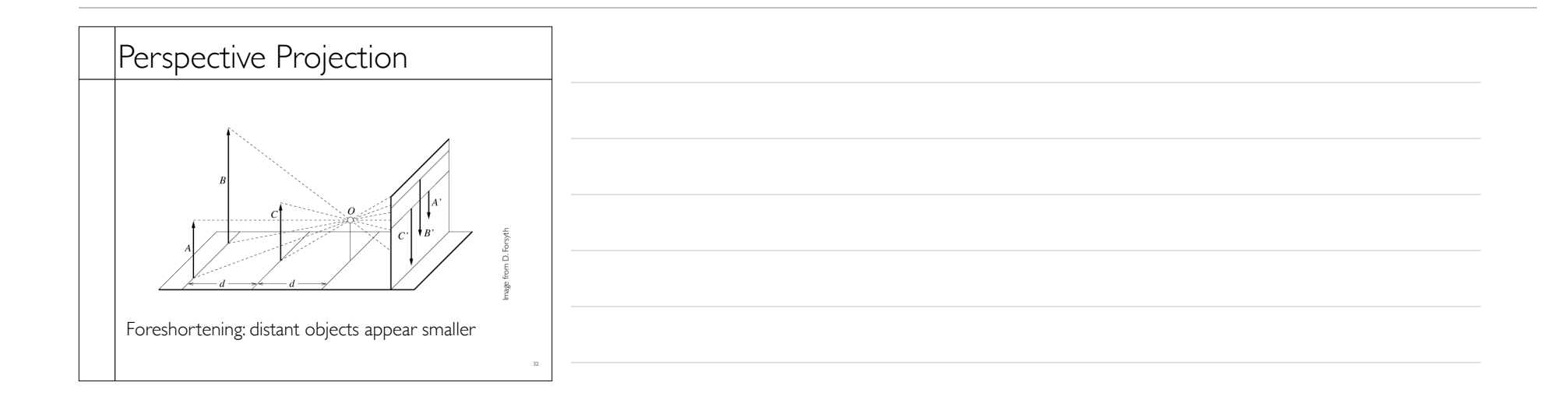

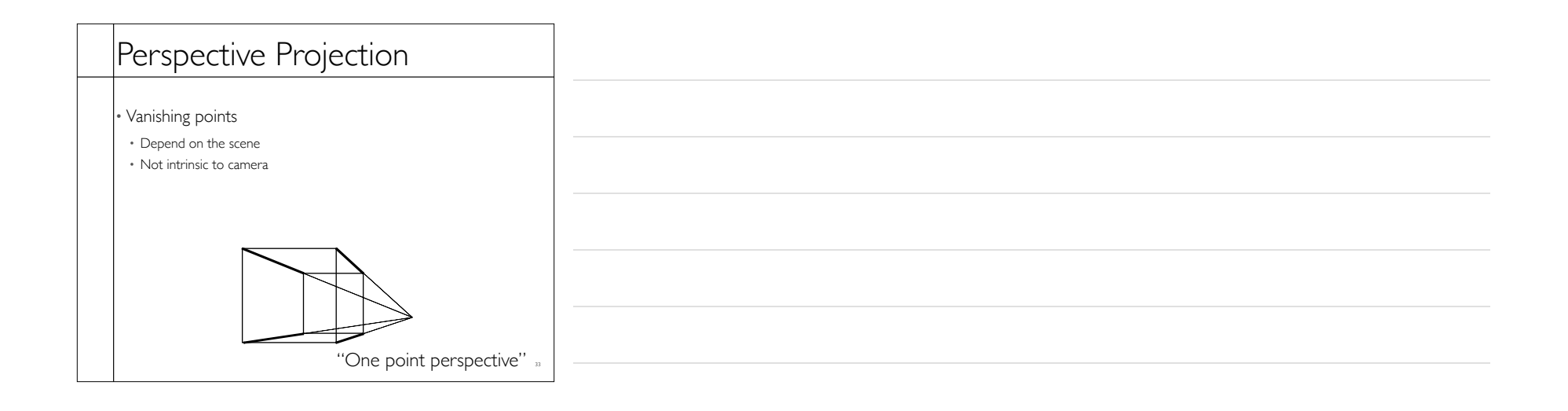

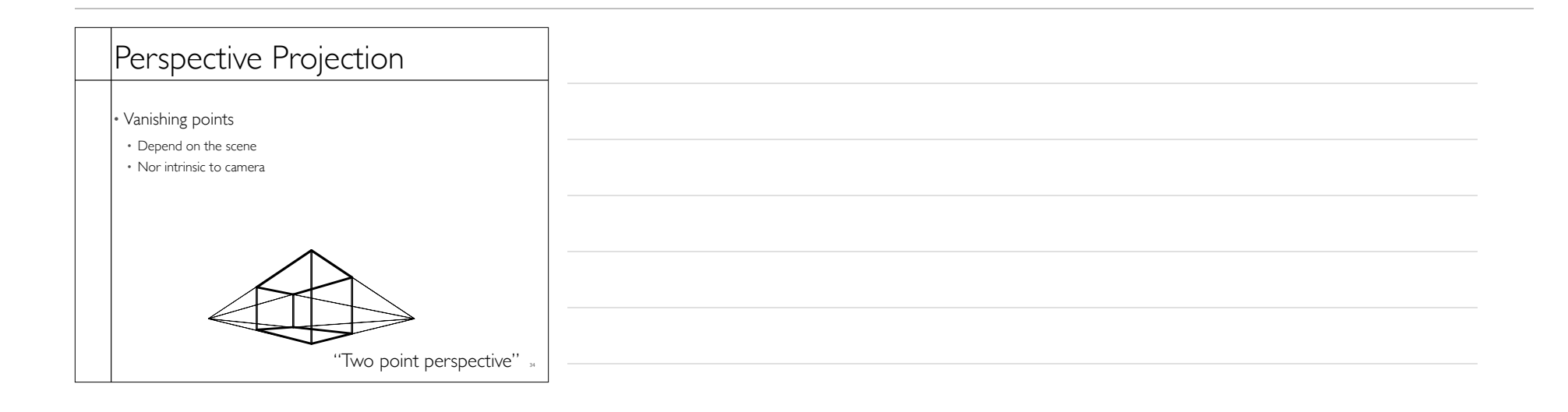

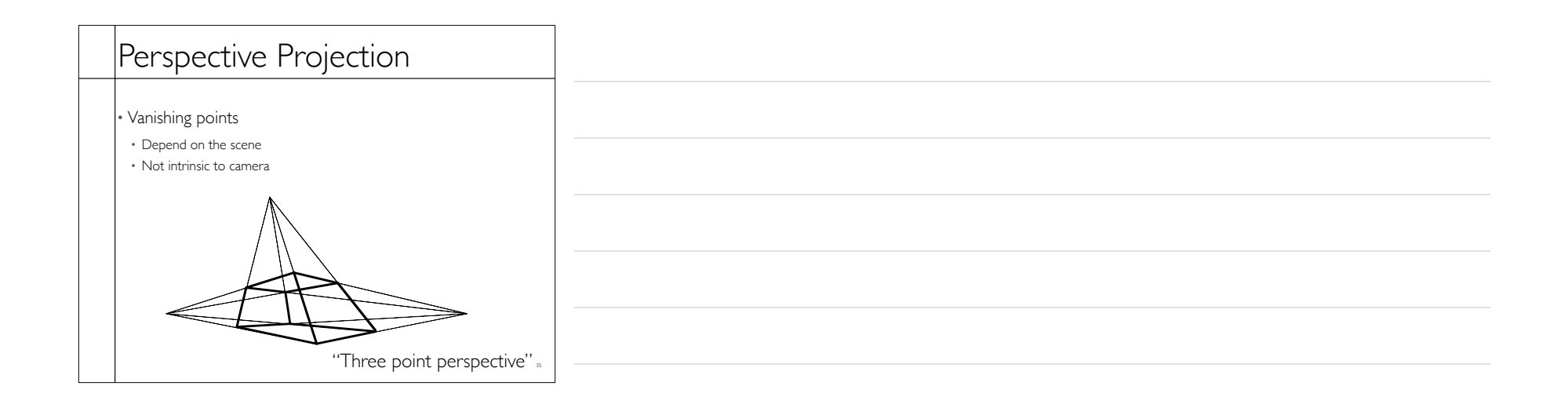

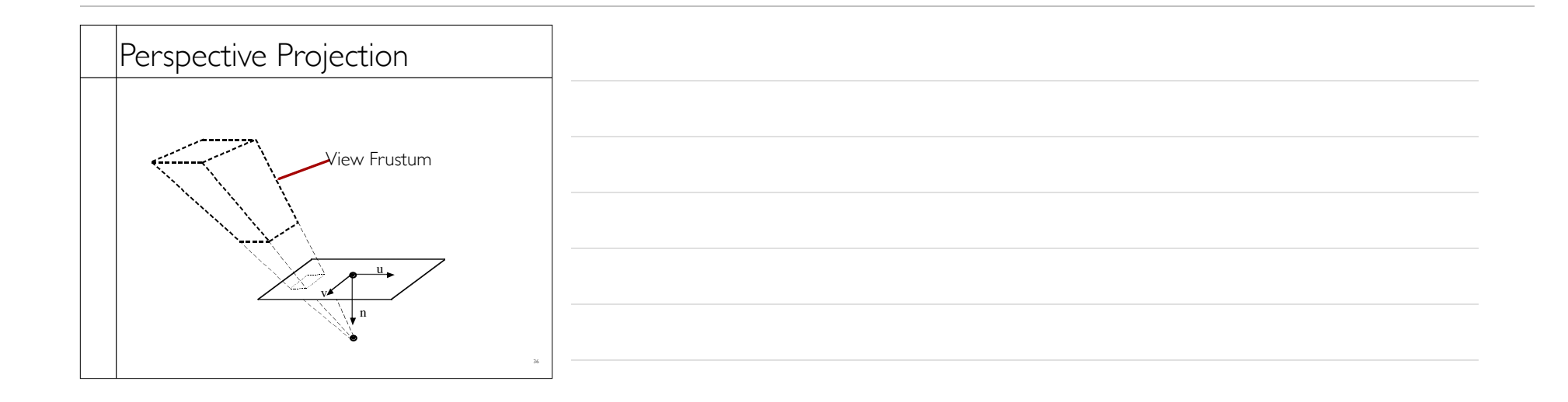

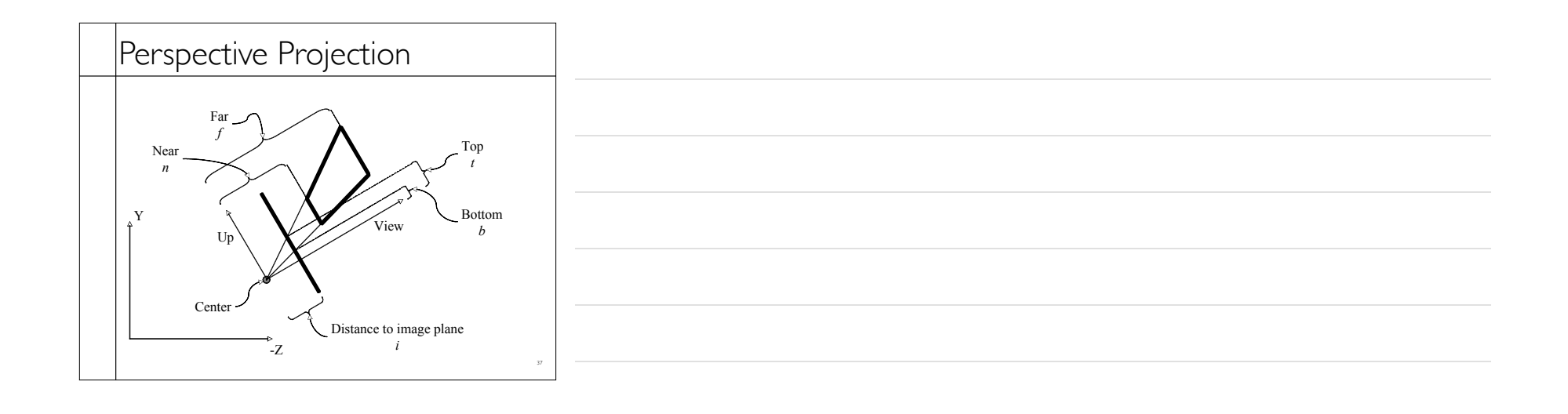

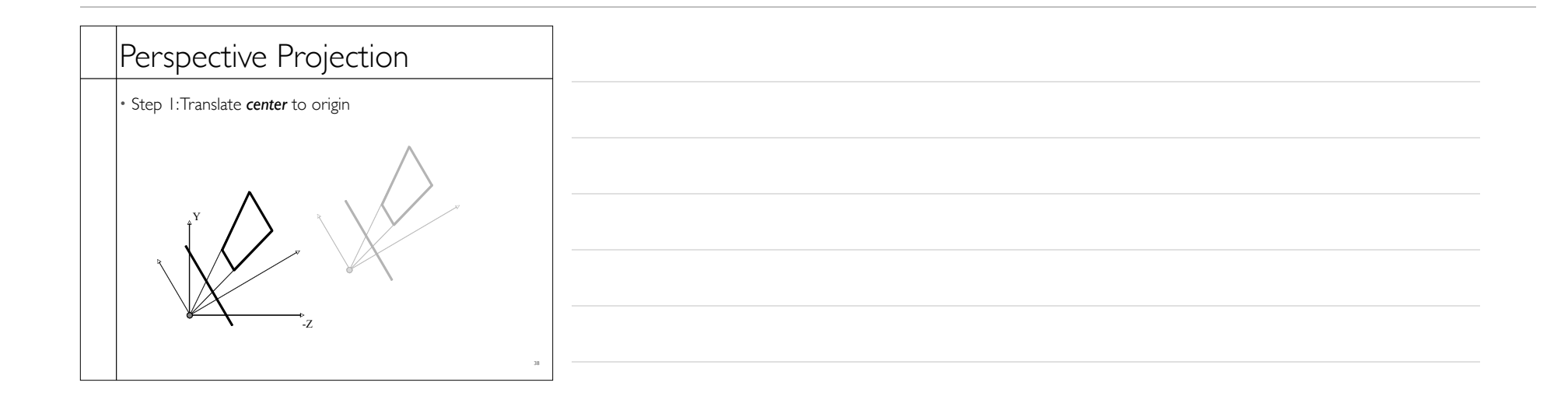

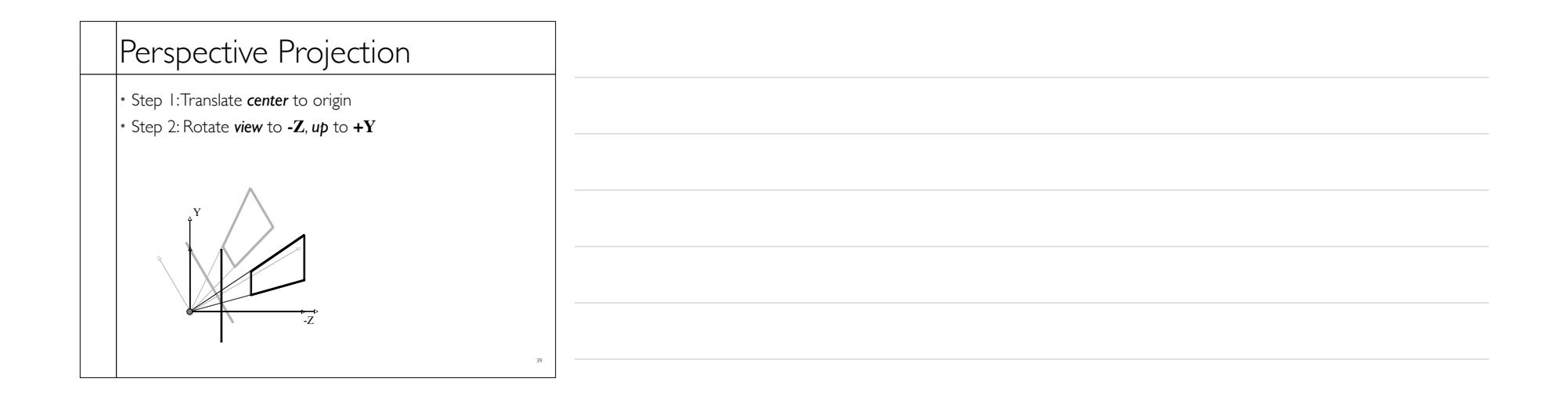

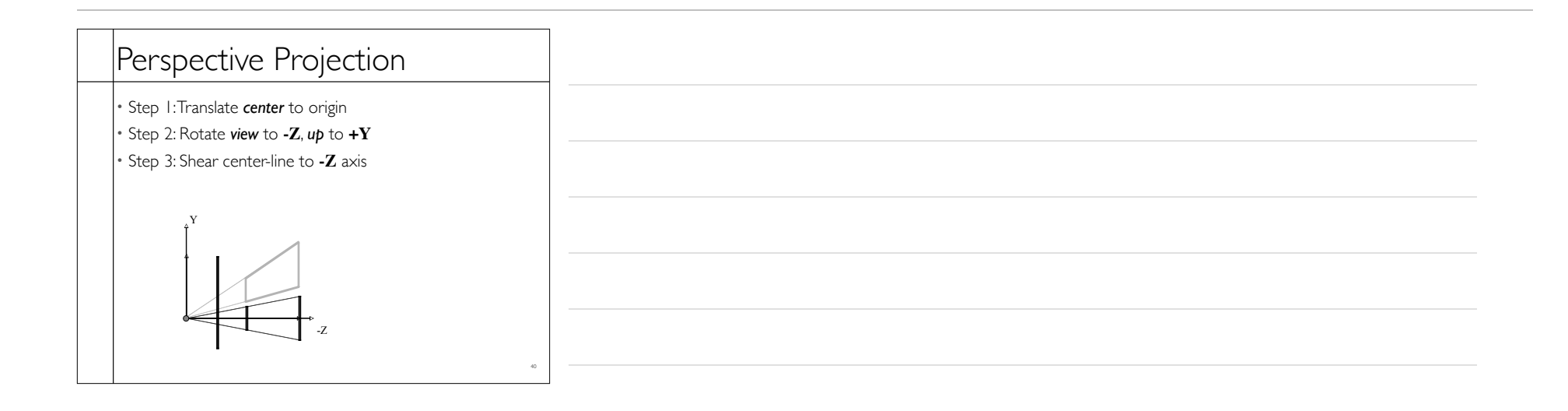

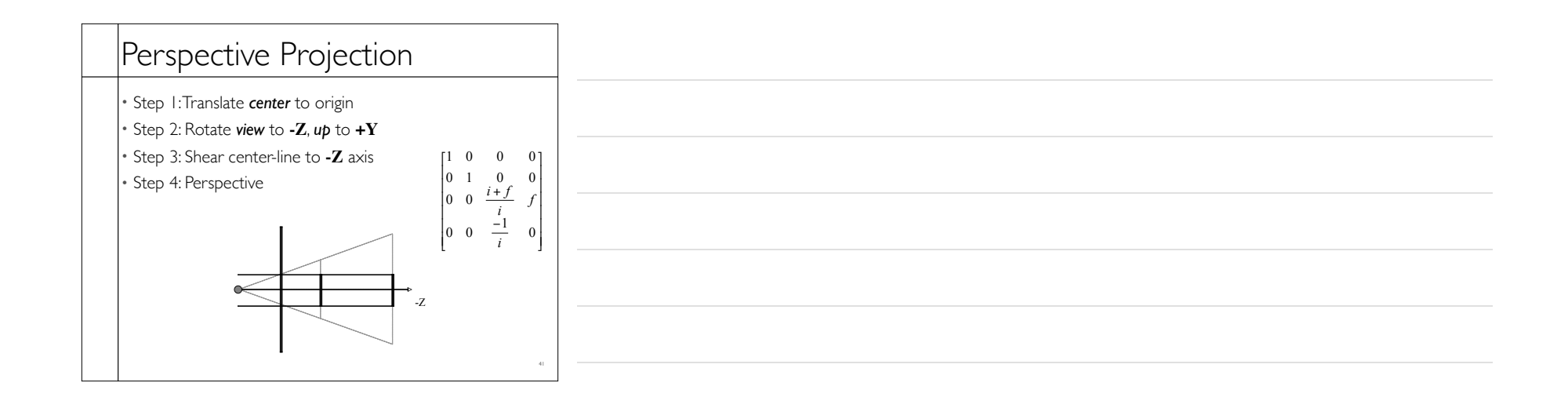

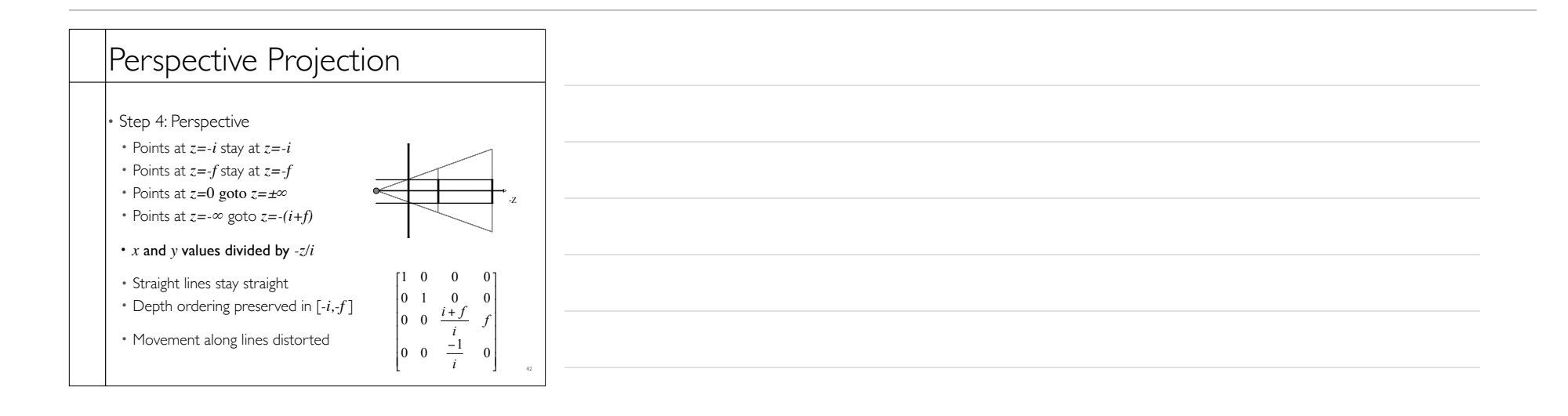

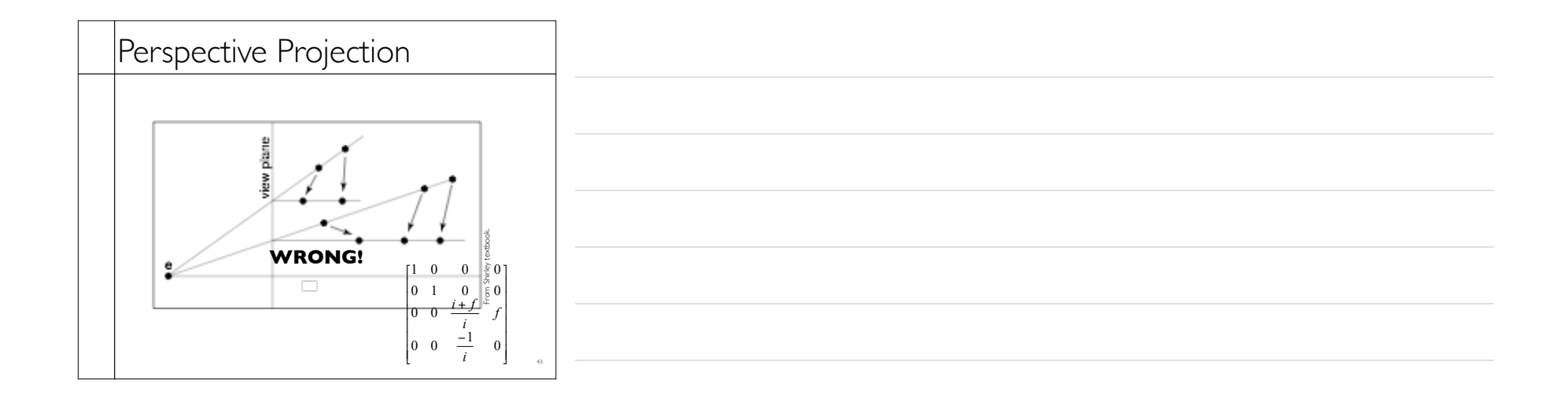

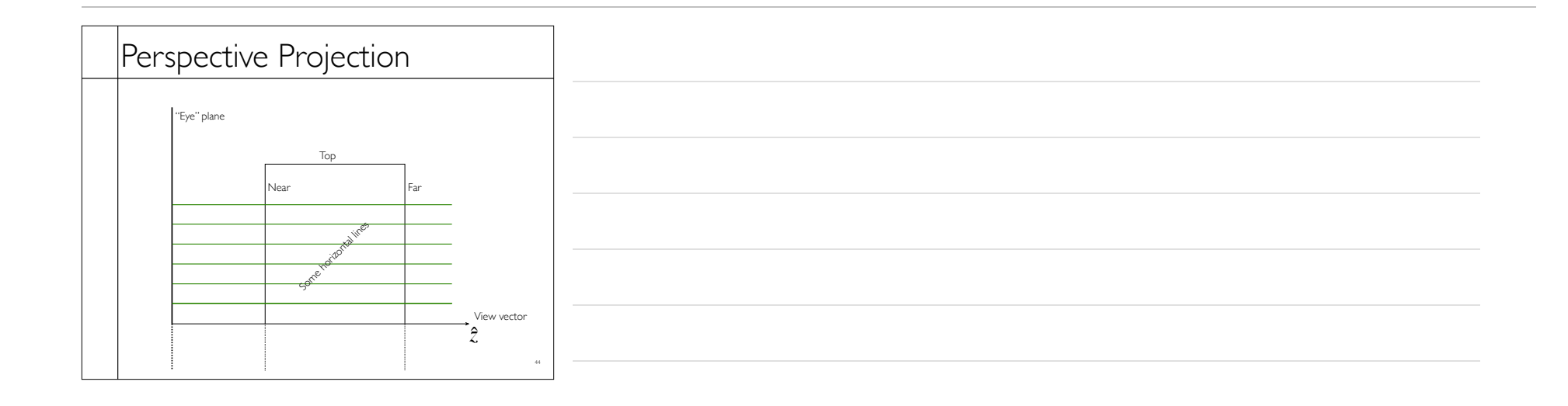

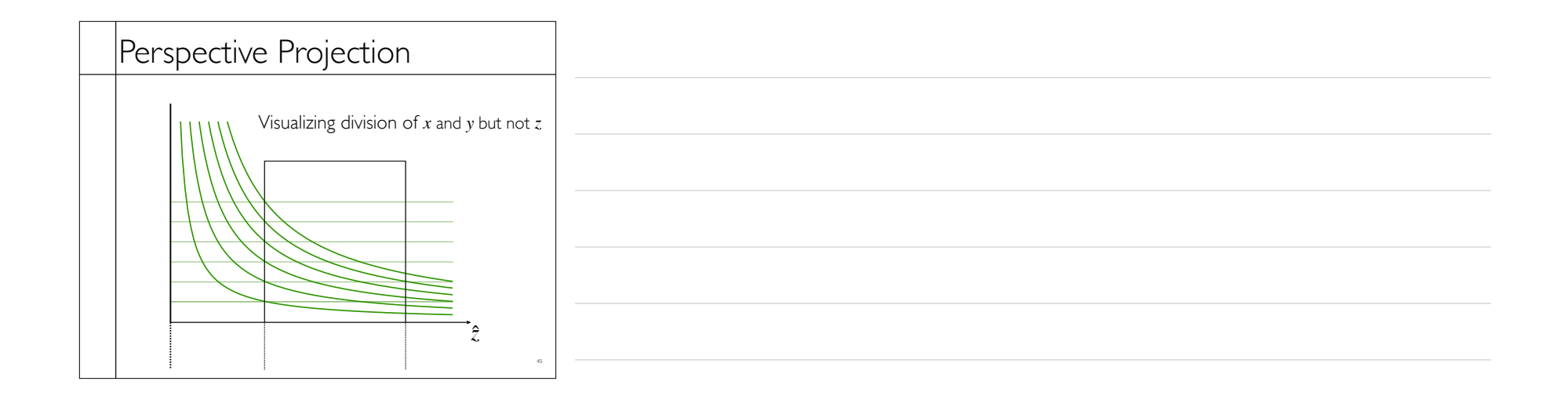

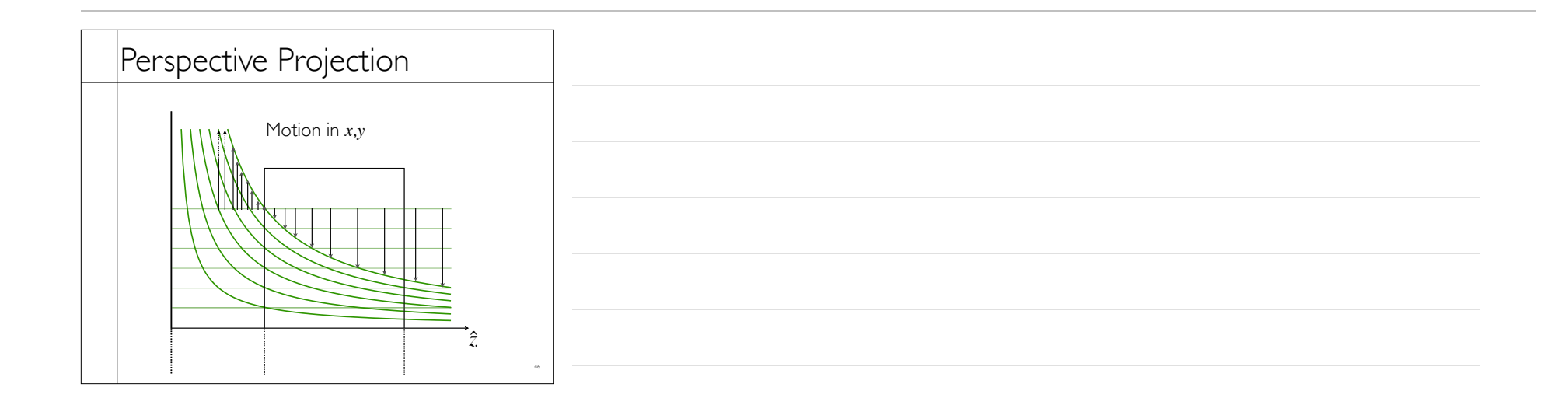

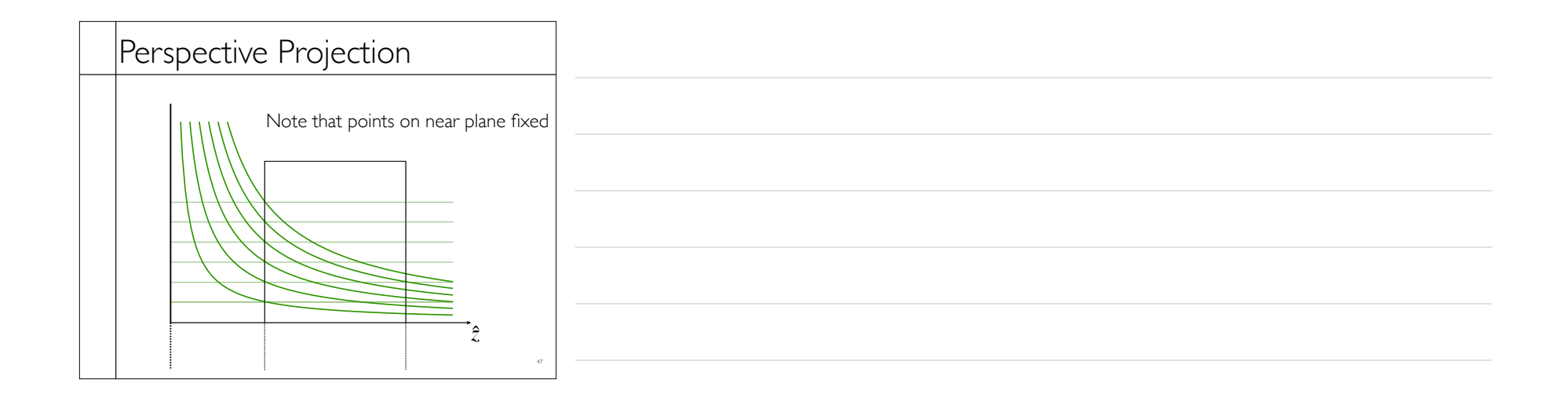

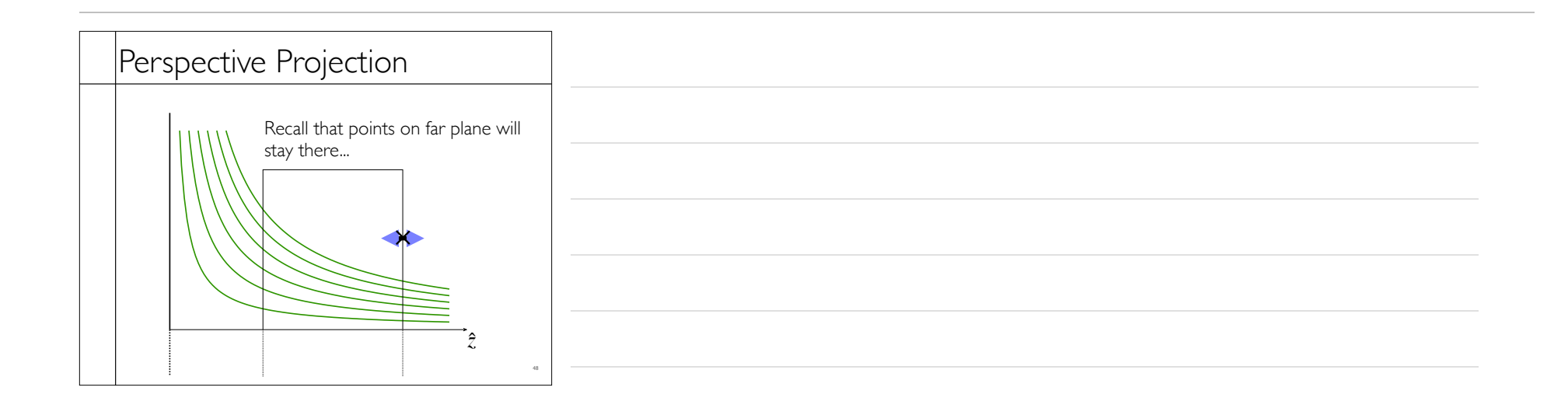

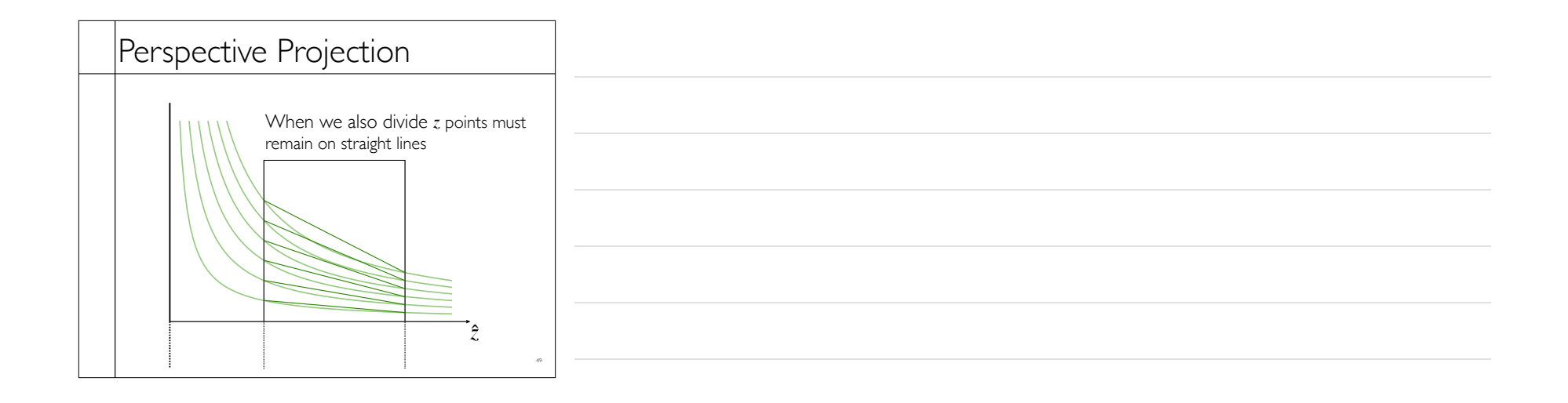

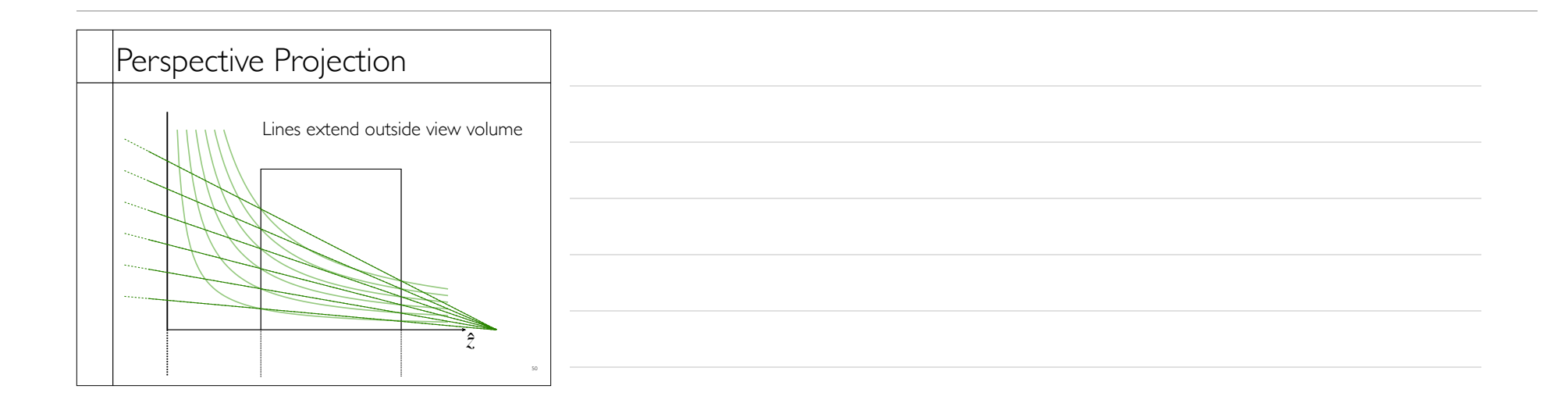

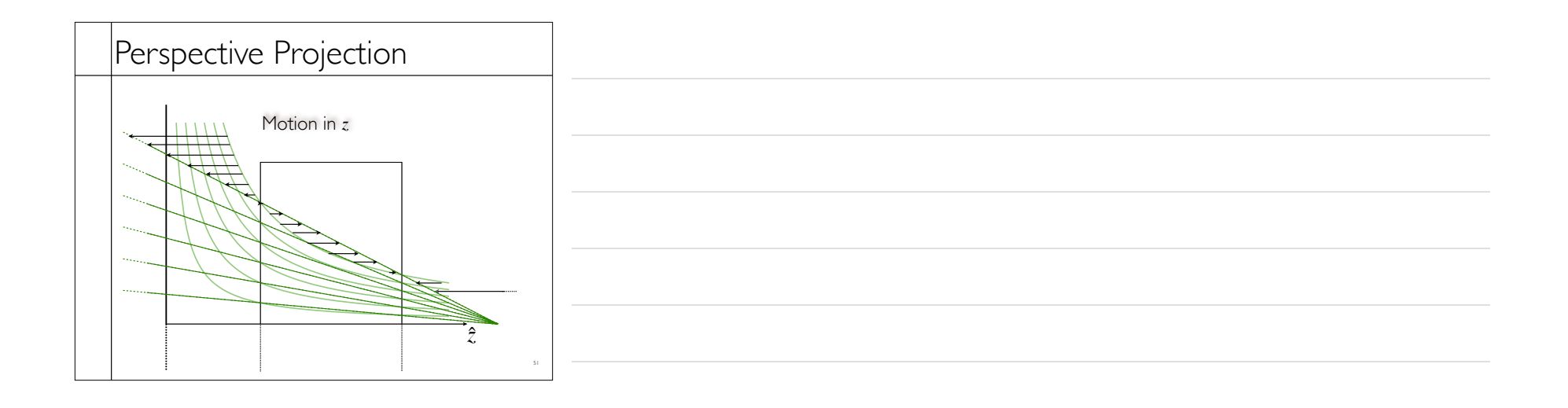

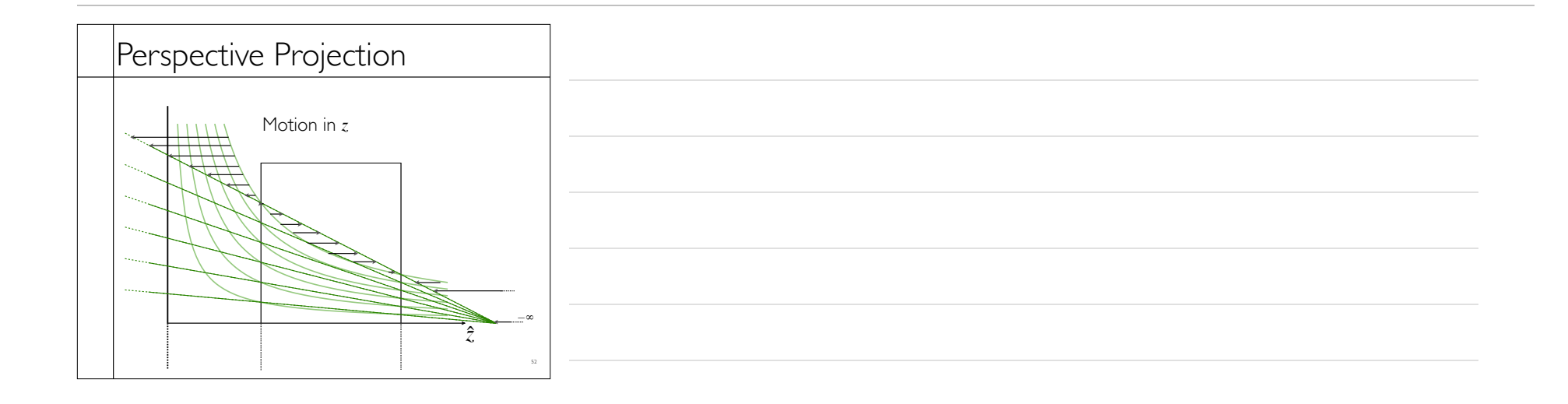

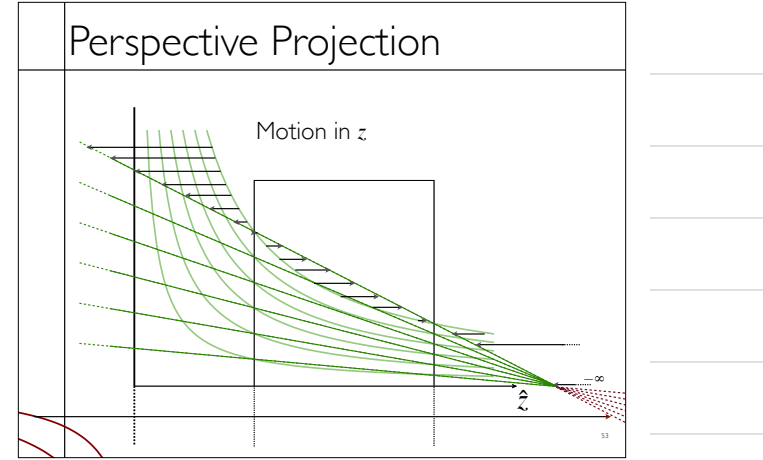

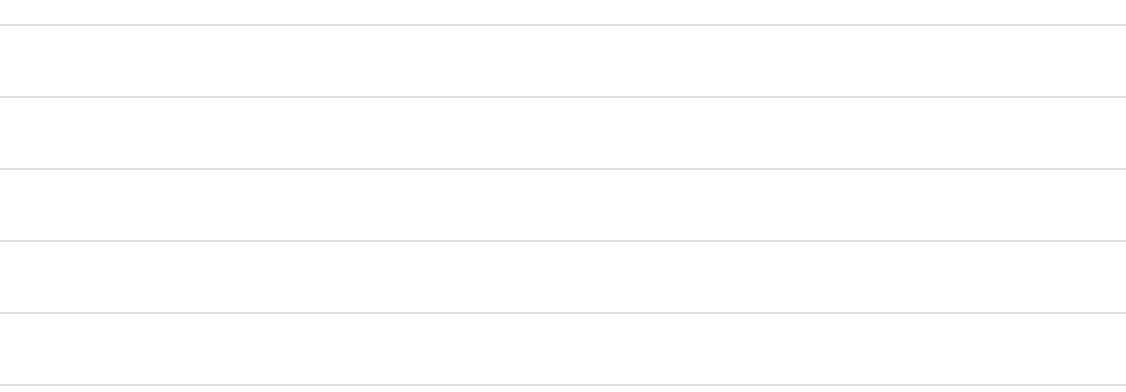

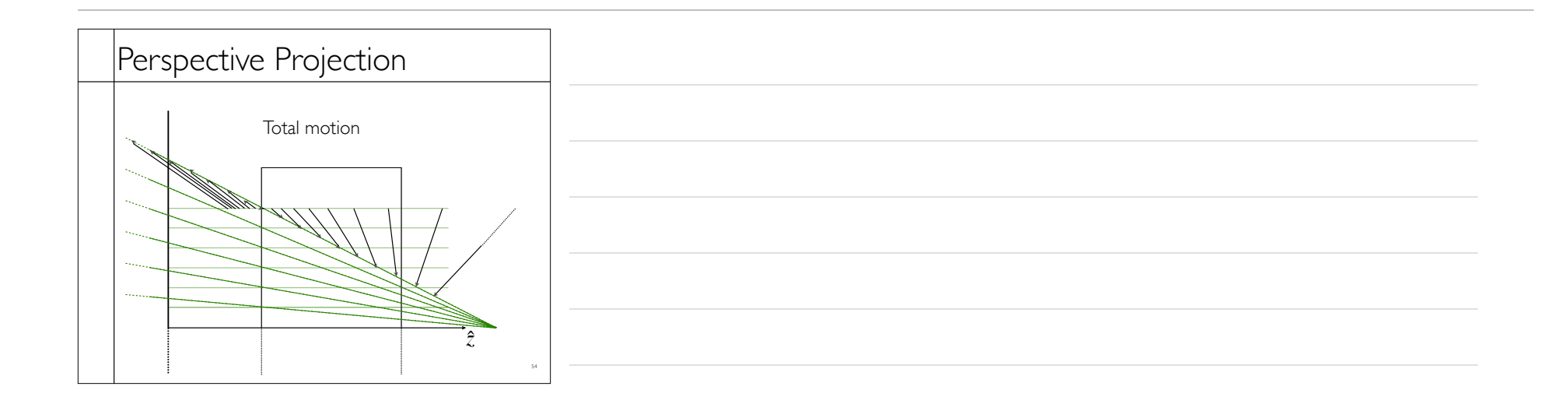

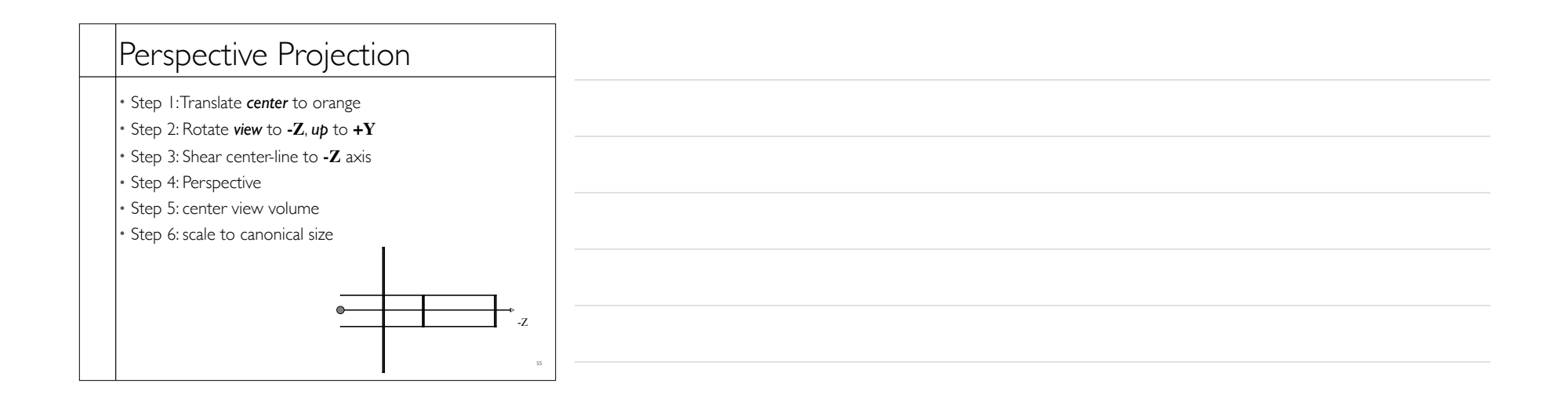

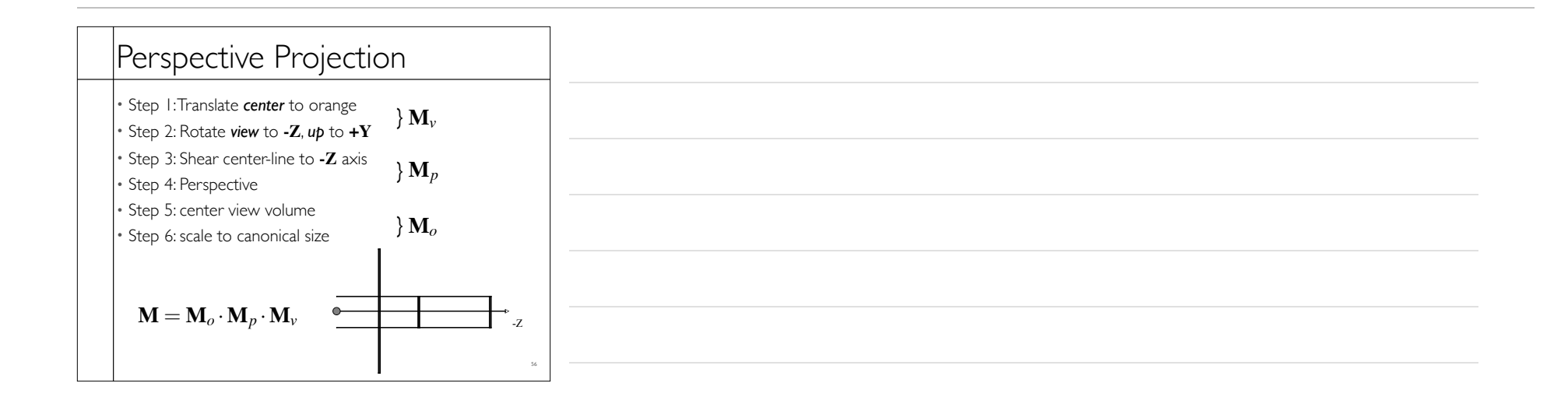

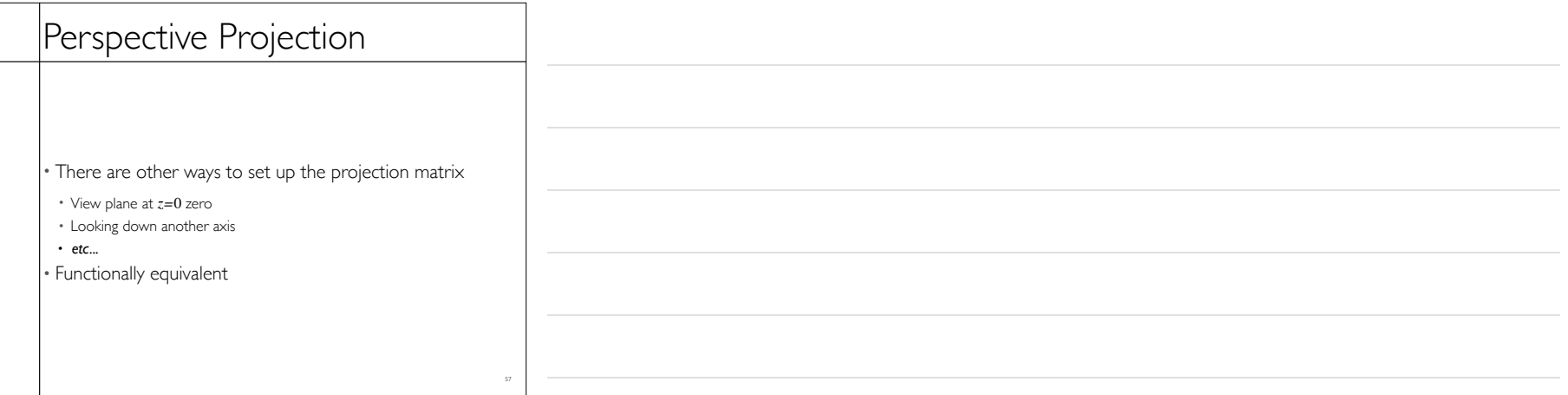

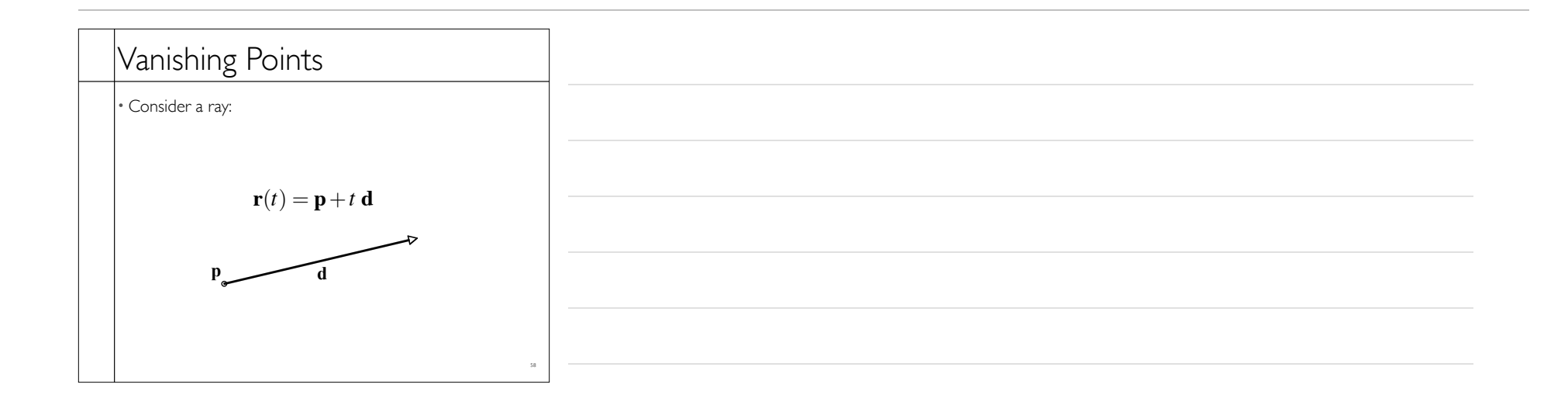

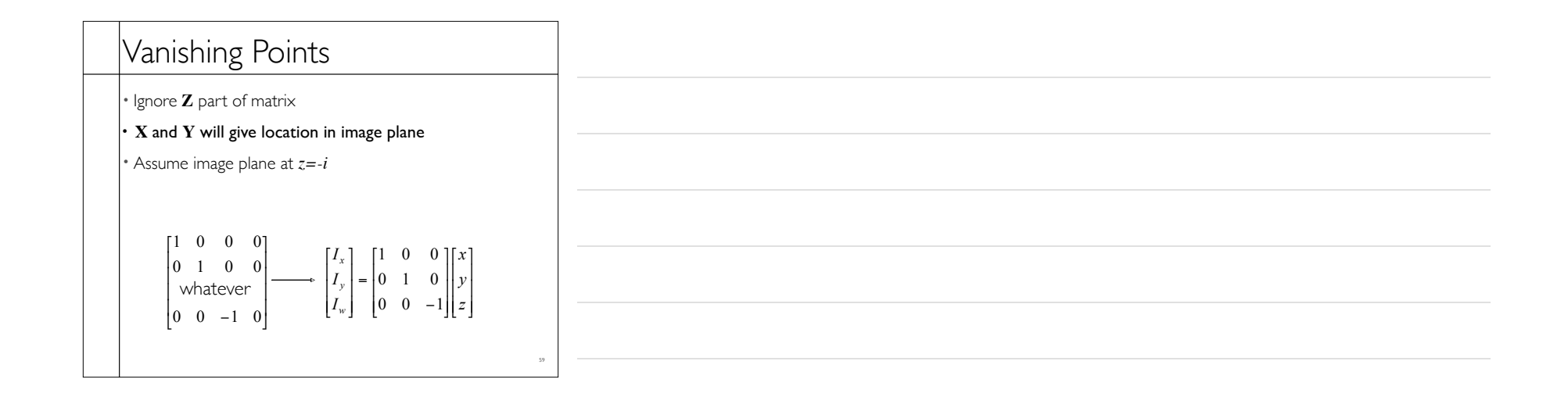

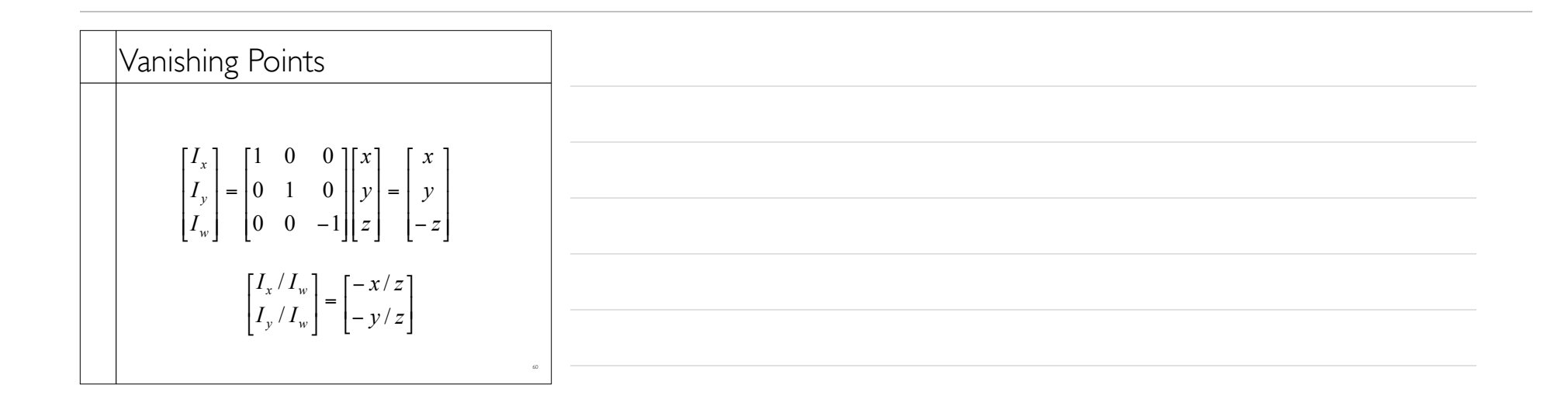

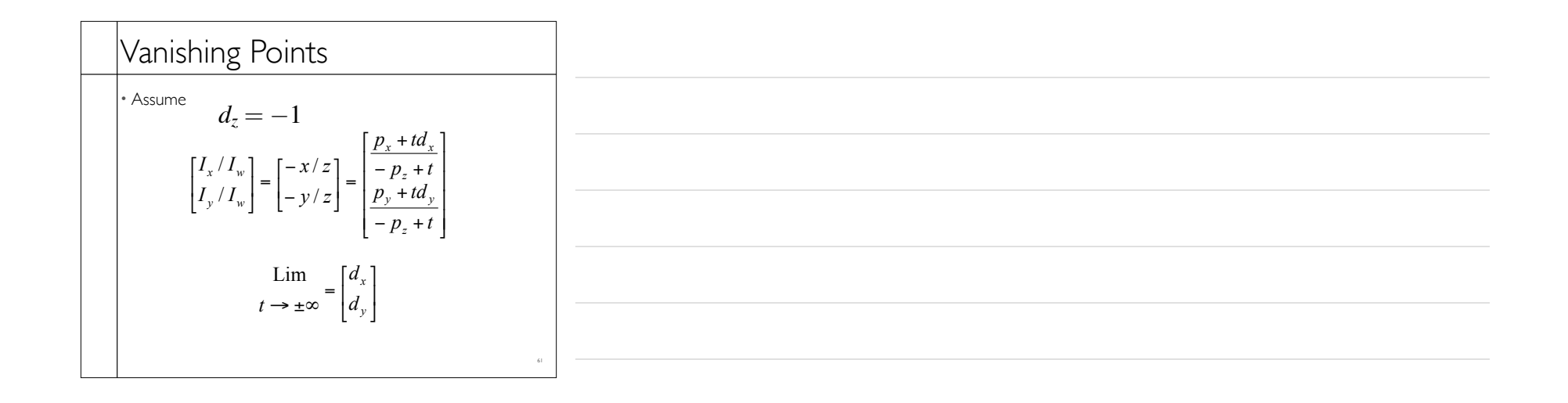

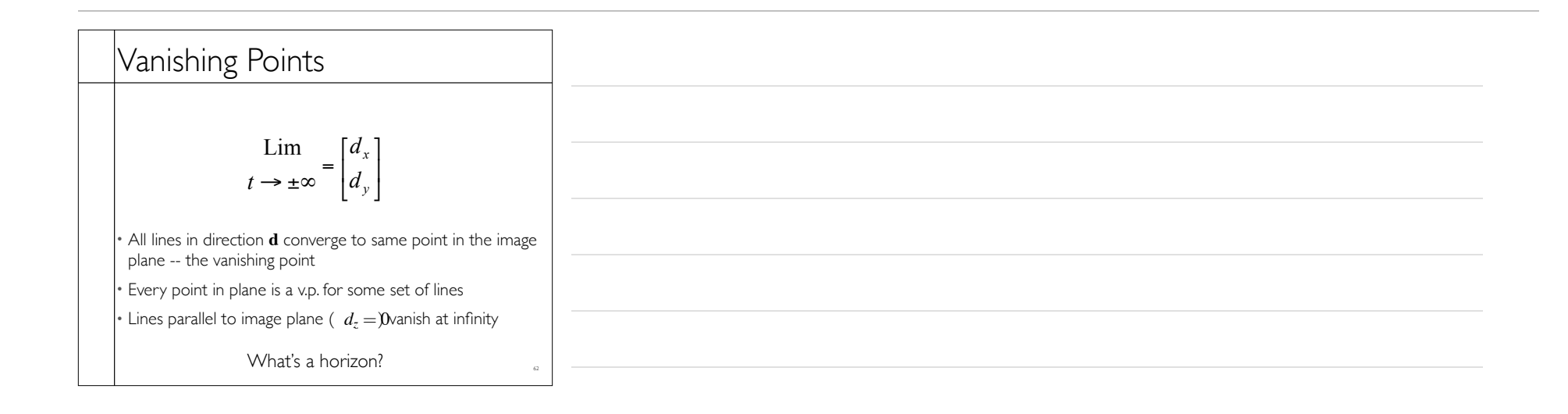

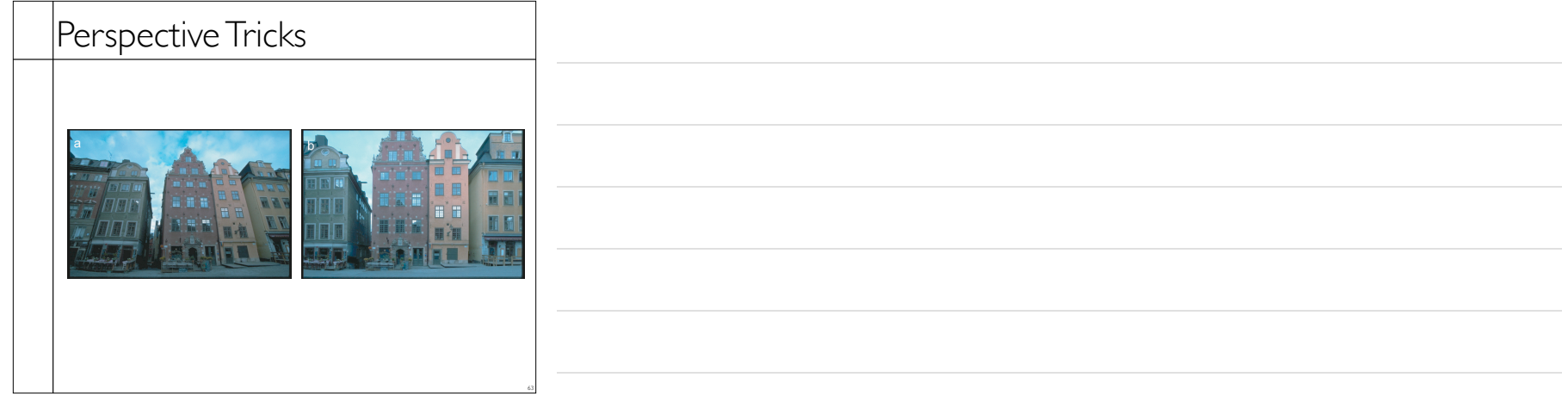

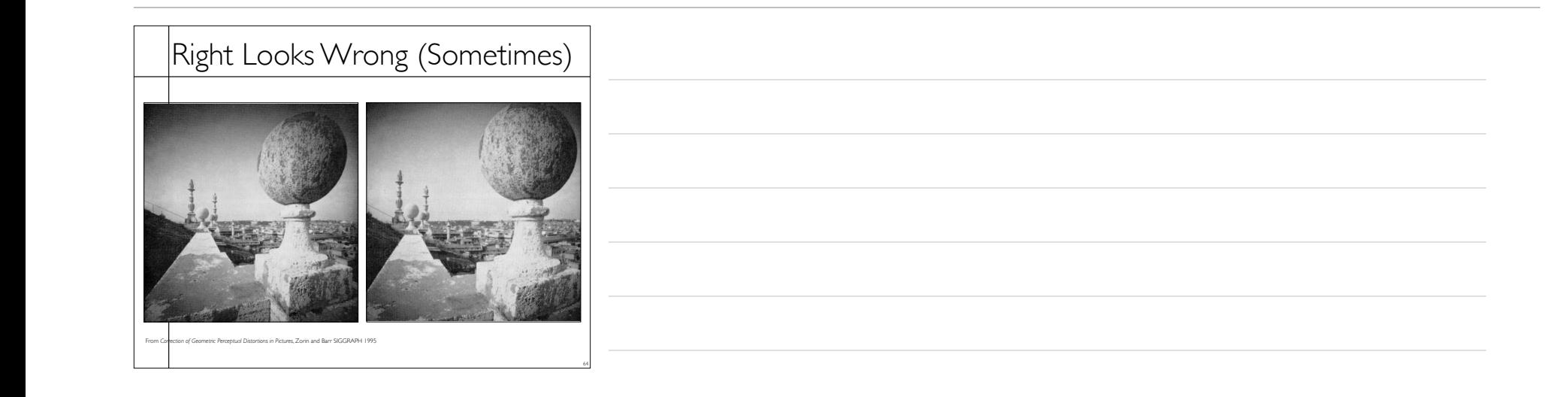

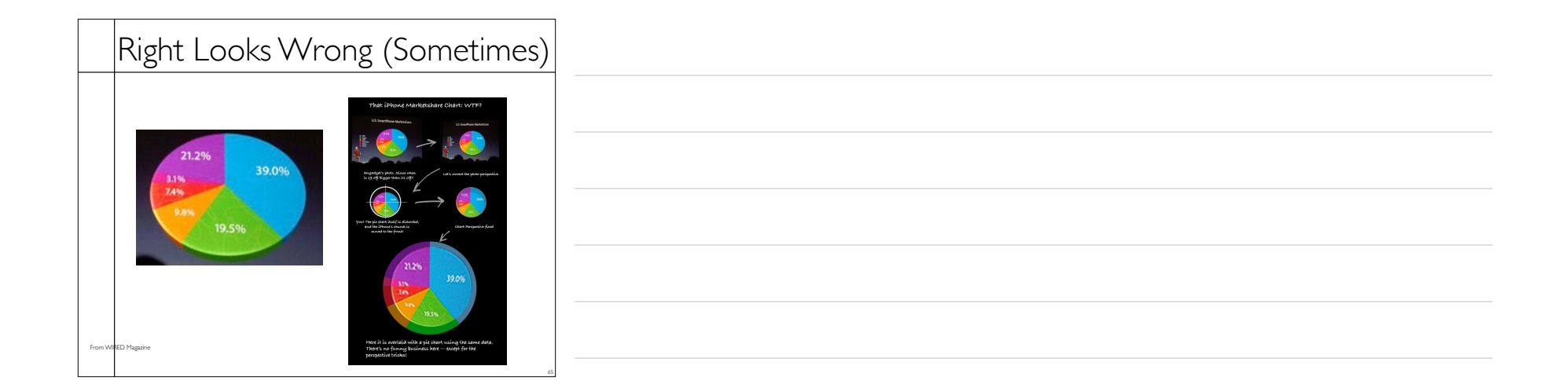

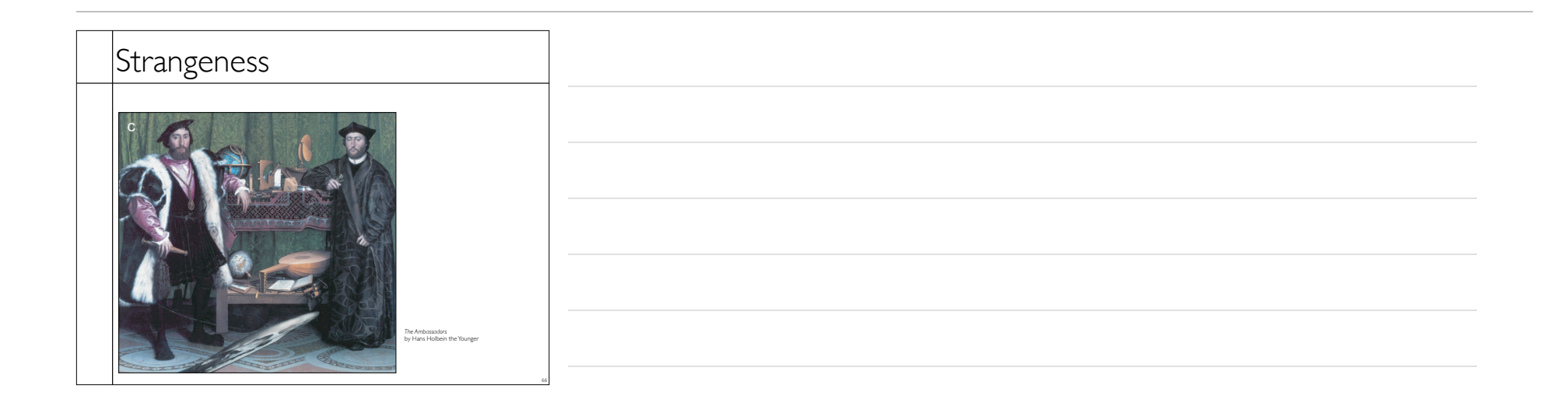

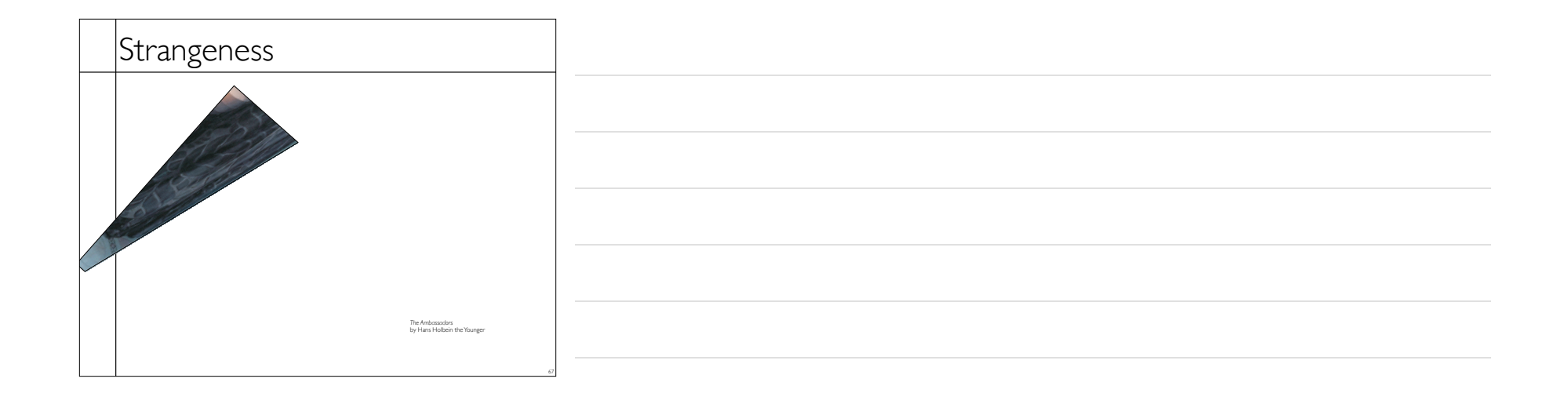

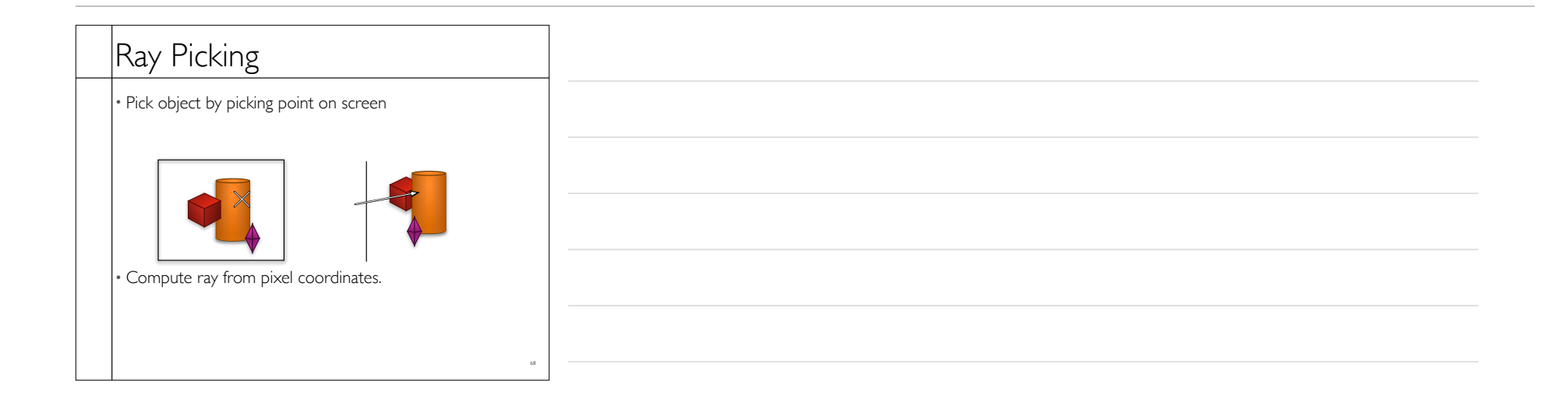

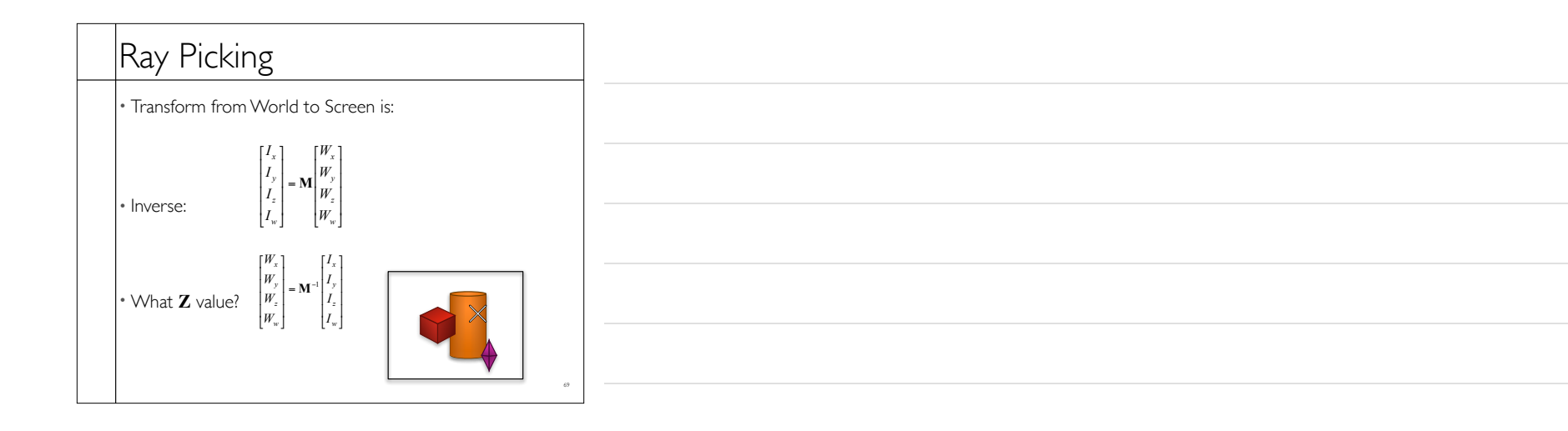

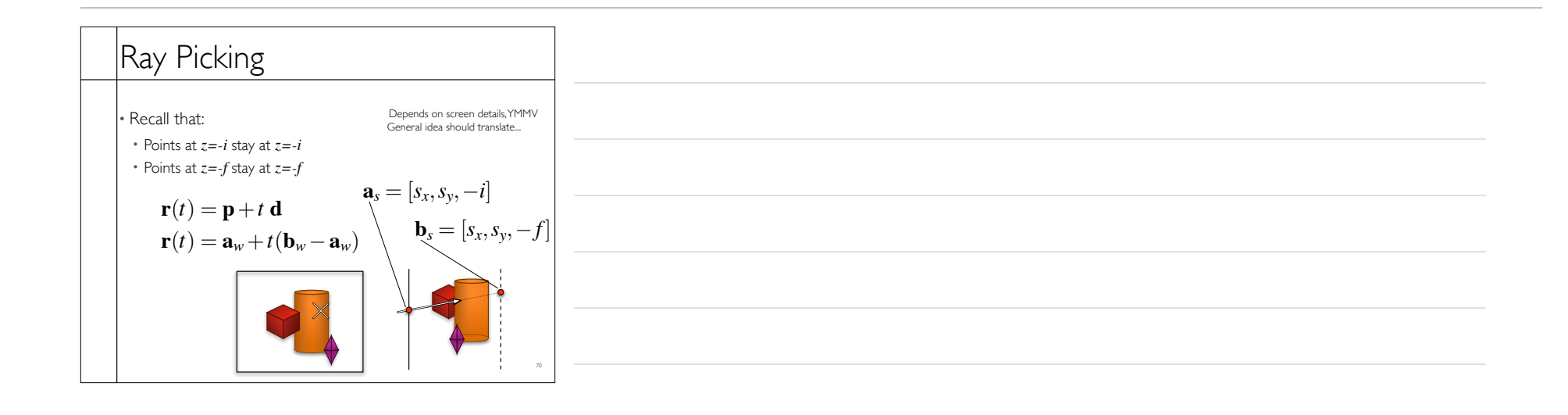

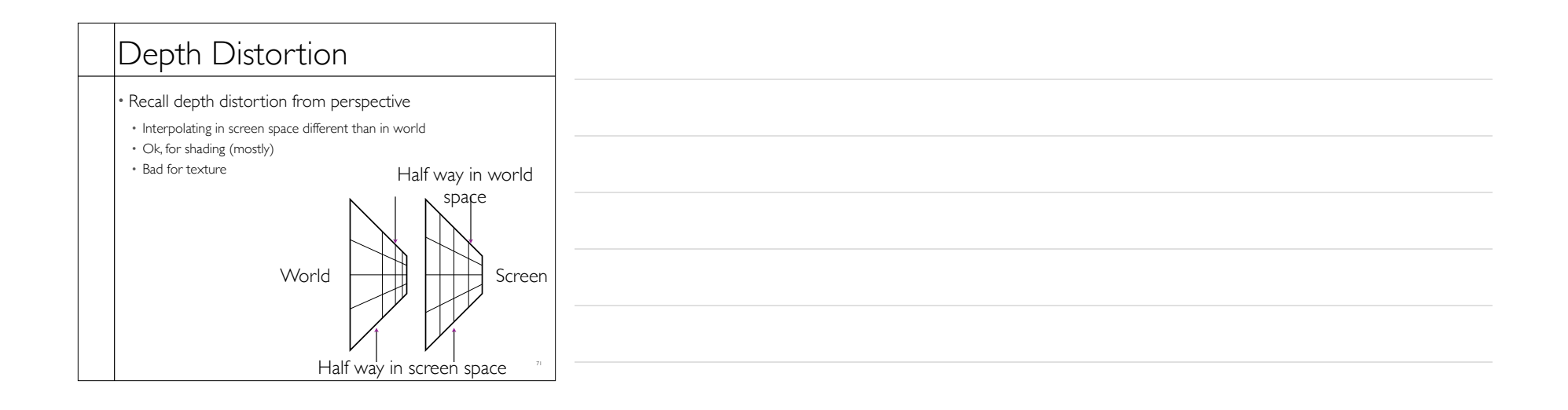

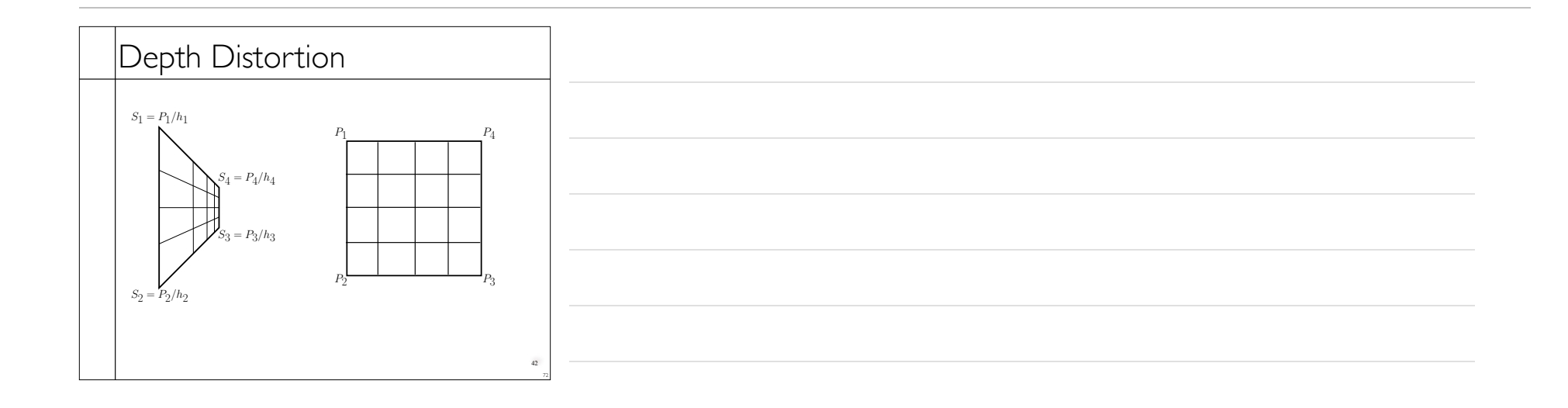

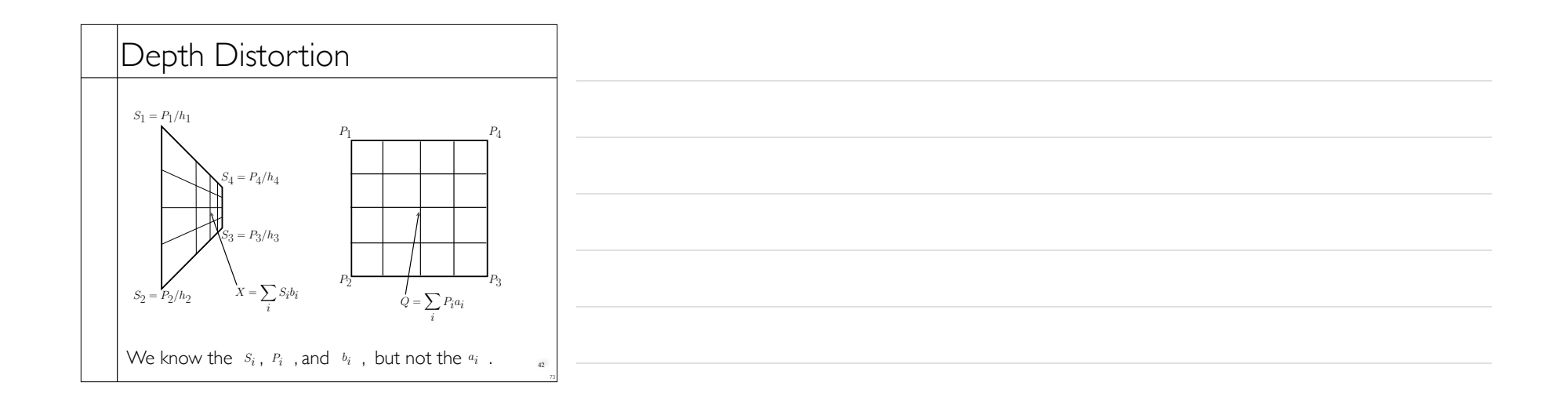

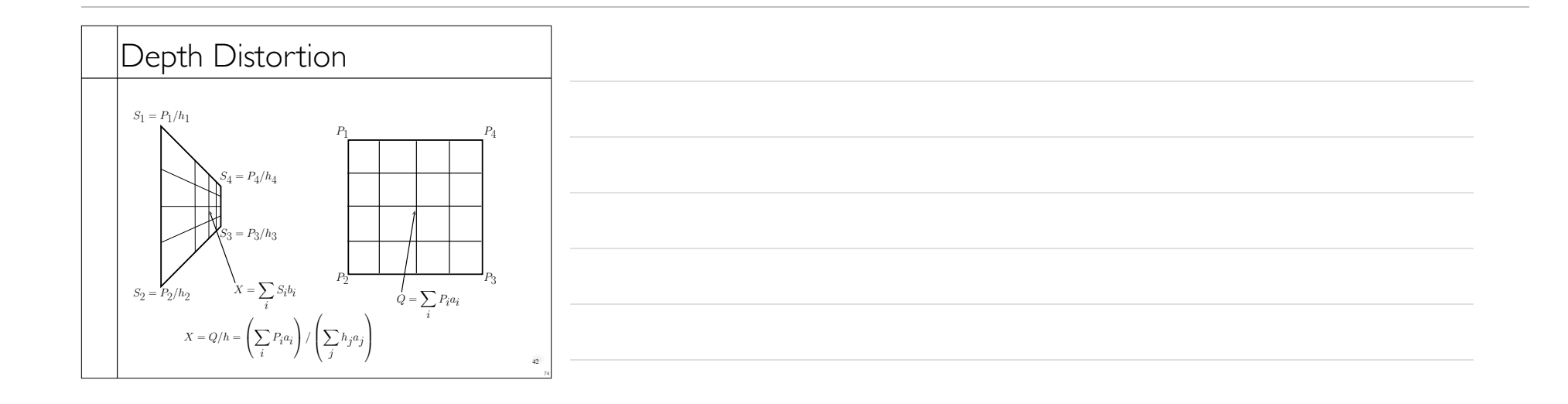

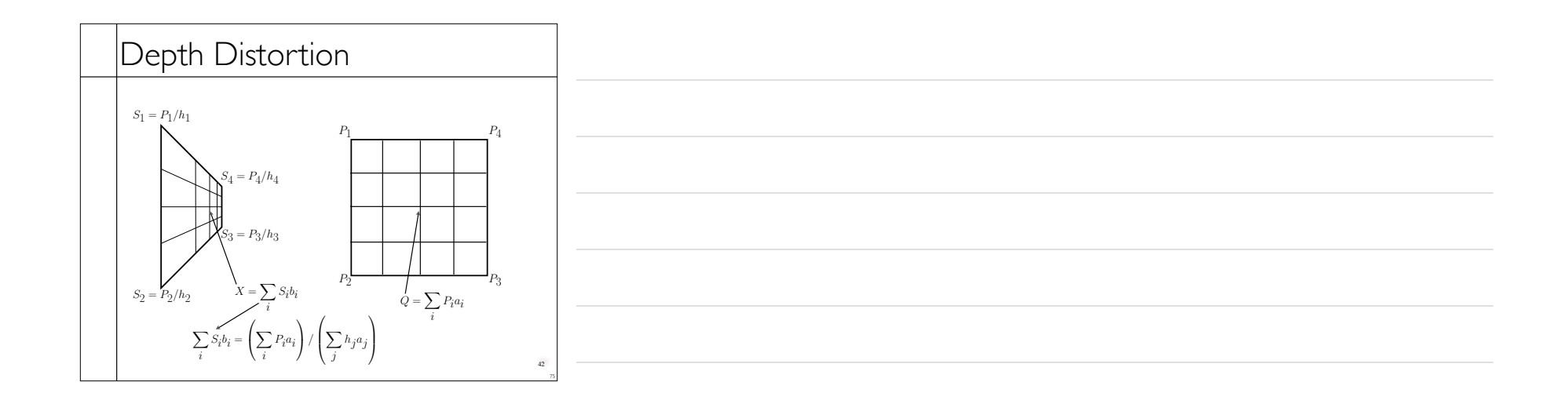

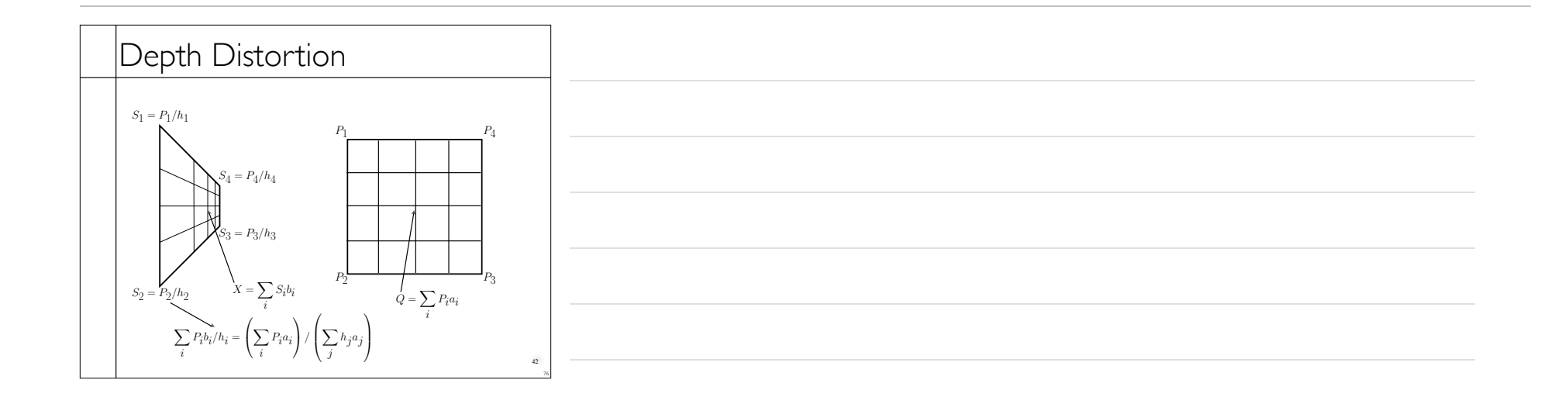

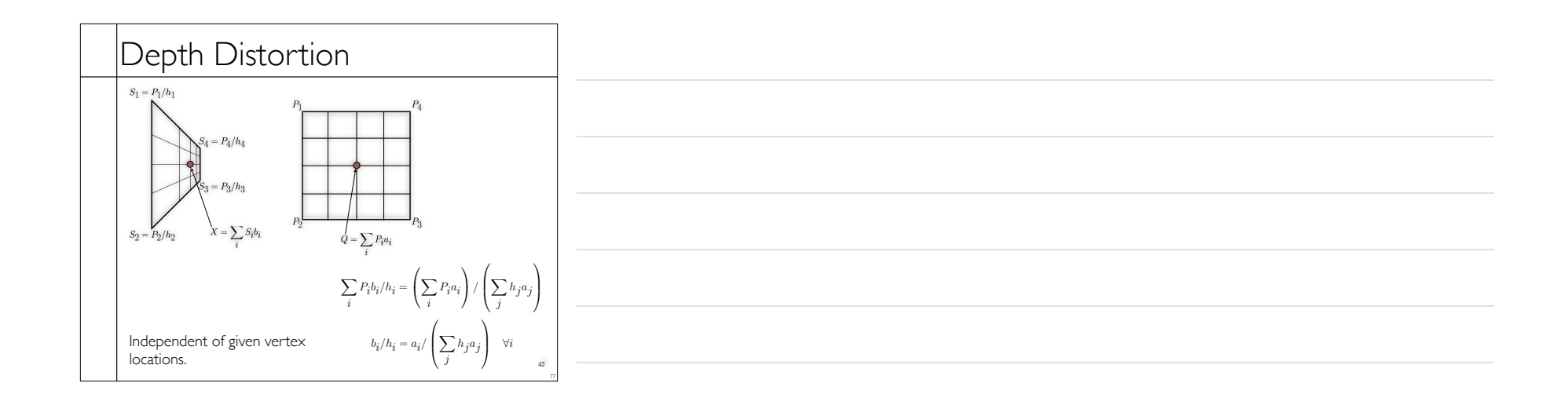

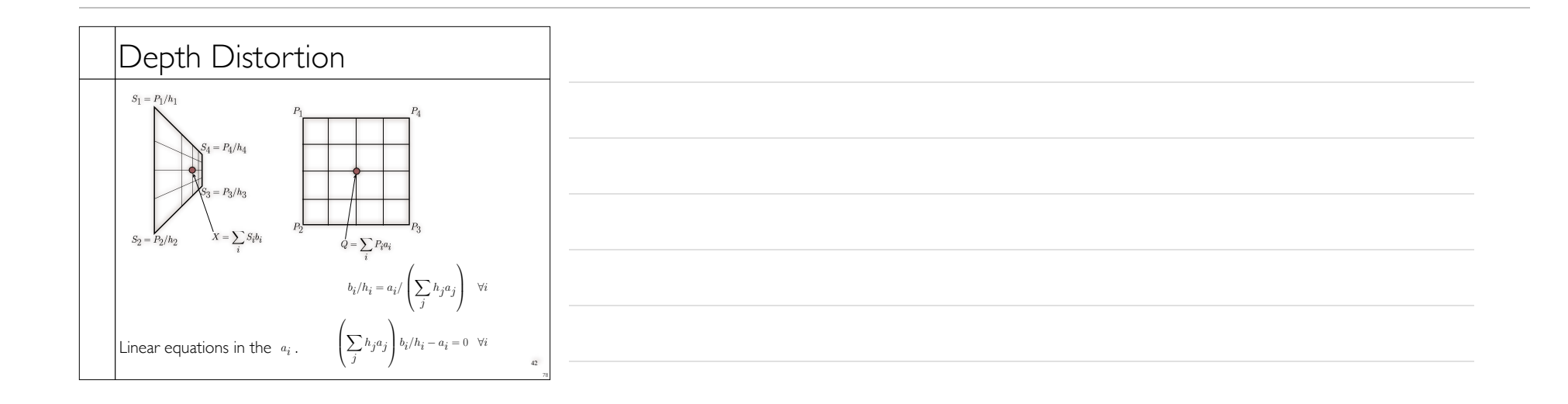

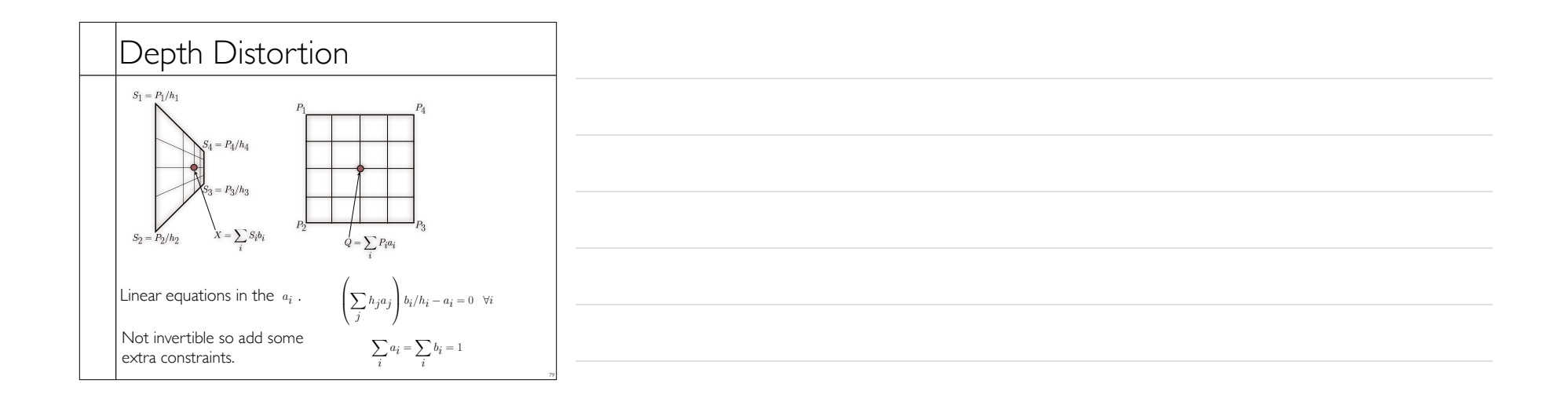

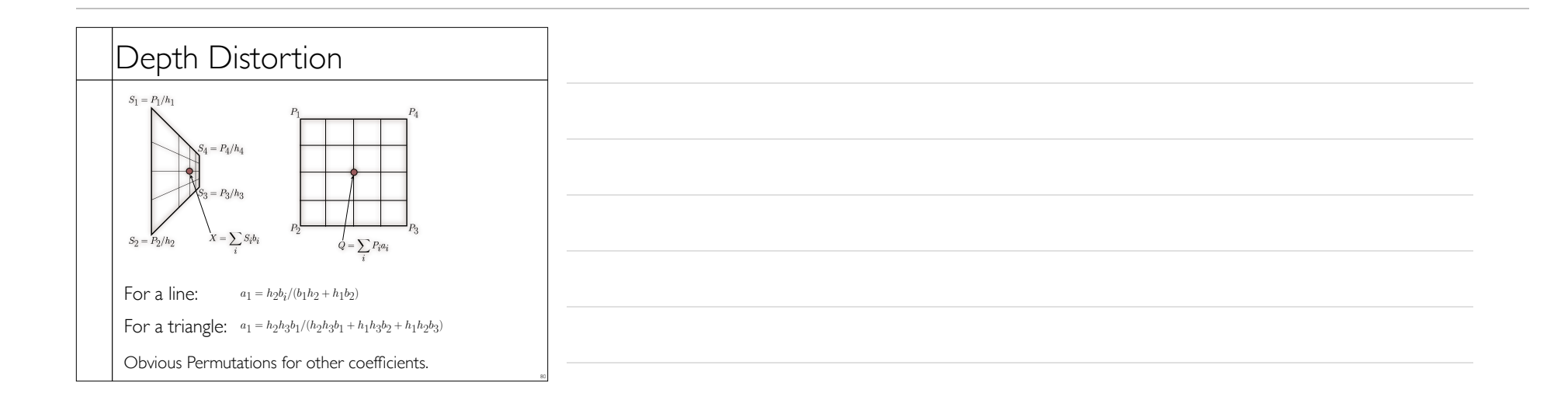